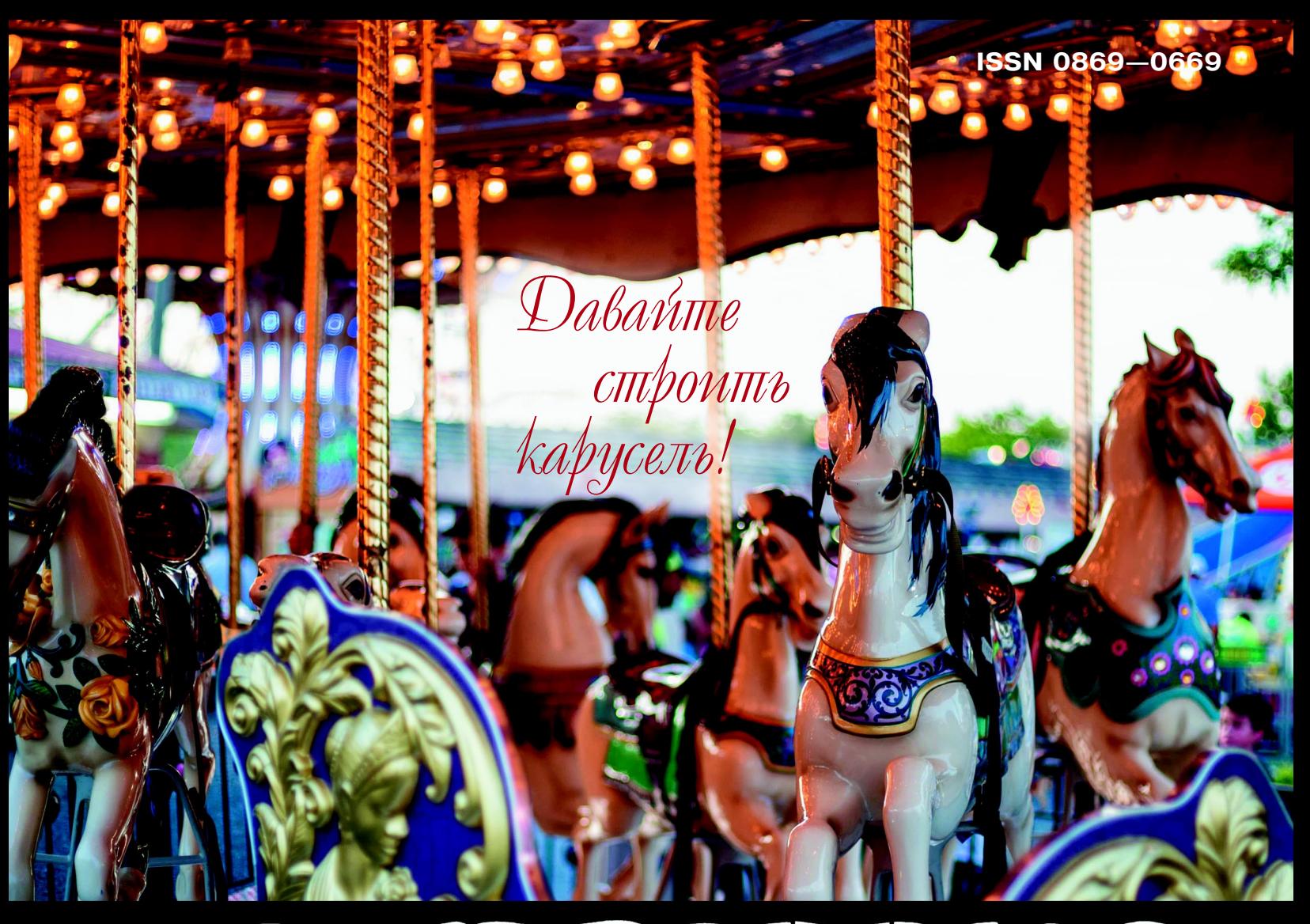

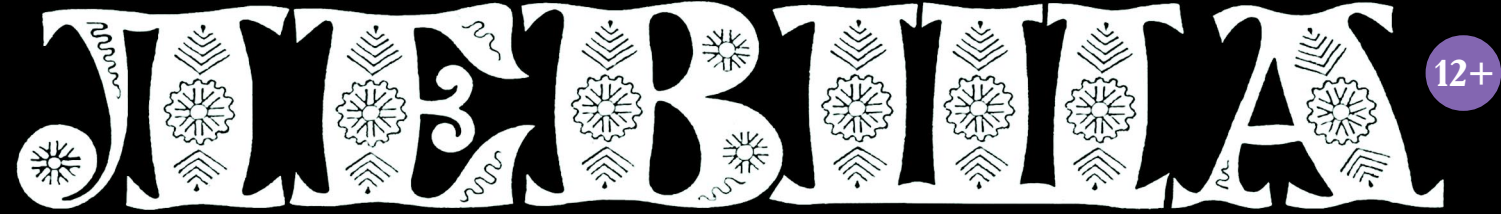

### «ЮНЫЙ ТЕХНИК» — ДЛЯ УМЕЛЫХ РУК

БЕРЕГИ ТВОРЕНИЯ ВЕЛИКИХ!

2019

#### **ПАТРУЛЬНЫЙ КАТЕР «МИРАЖ» Лист 1**

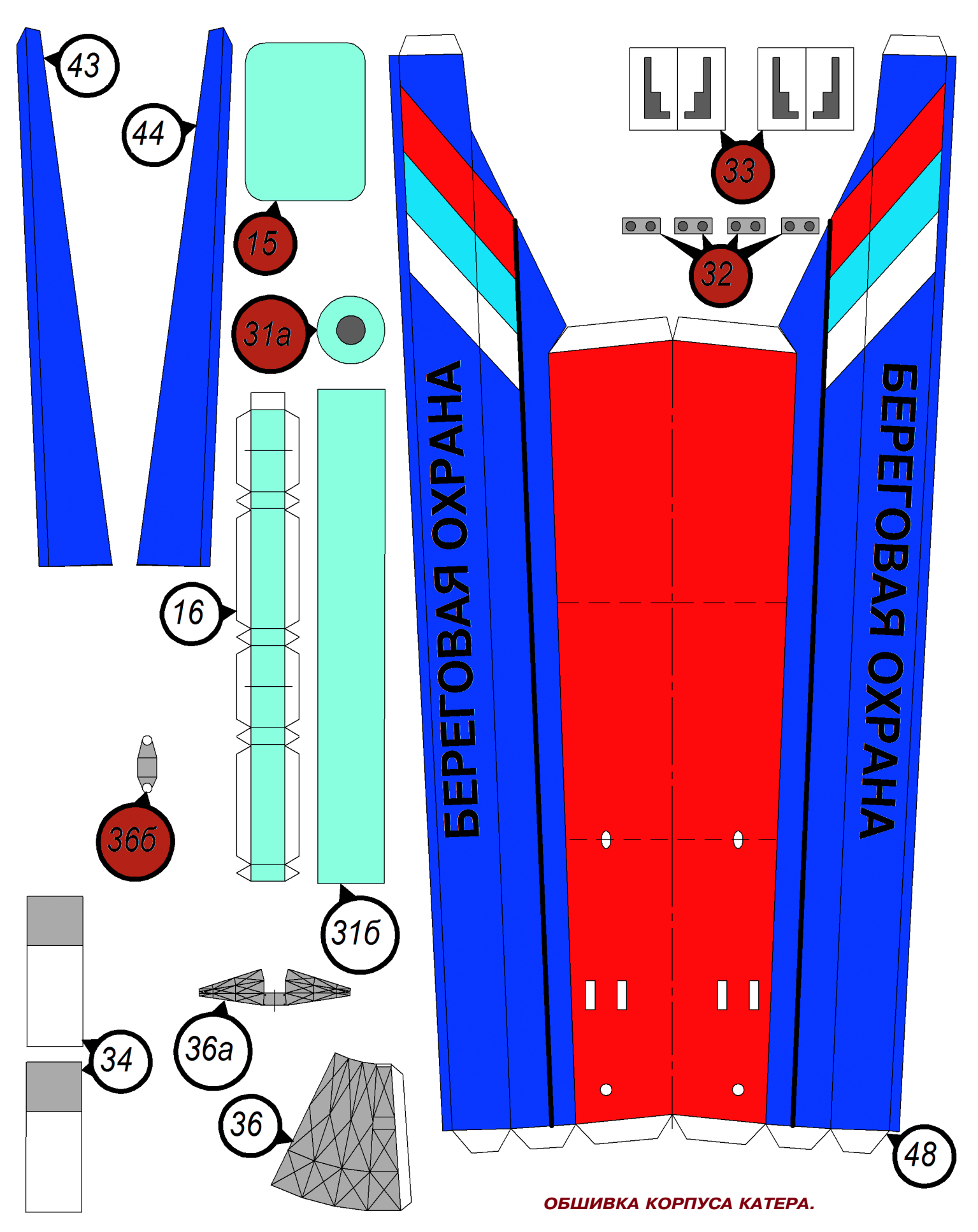

#### **Допущено Министерством образования и науки Российской Федерации**

*к* использованию в учебно-воспитательном процессе *различных образовательных учреждений*

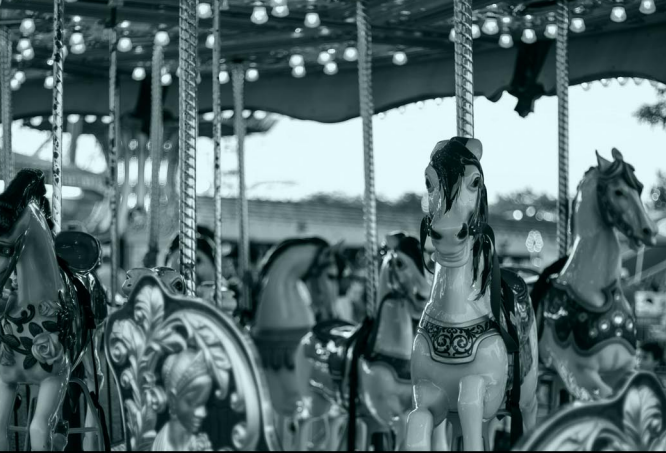

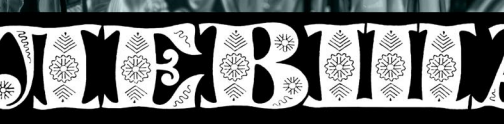

*ПРИЛОЖЕНИЕ К ЖУРНАЛУ «ЮНЫЙ ТЕХНИК» ОСНОВАНО В ЯНВАРЕ 1972 ГОДА*

30 AOTOM  $\phi$ OHA

### *СЕГОДНЯ В НОМЕРЕ:* 2019  $\frac{1}{10}$

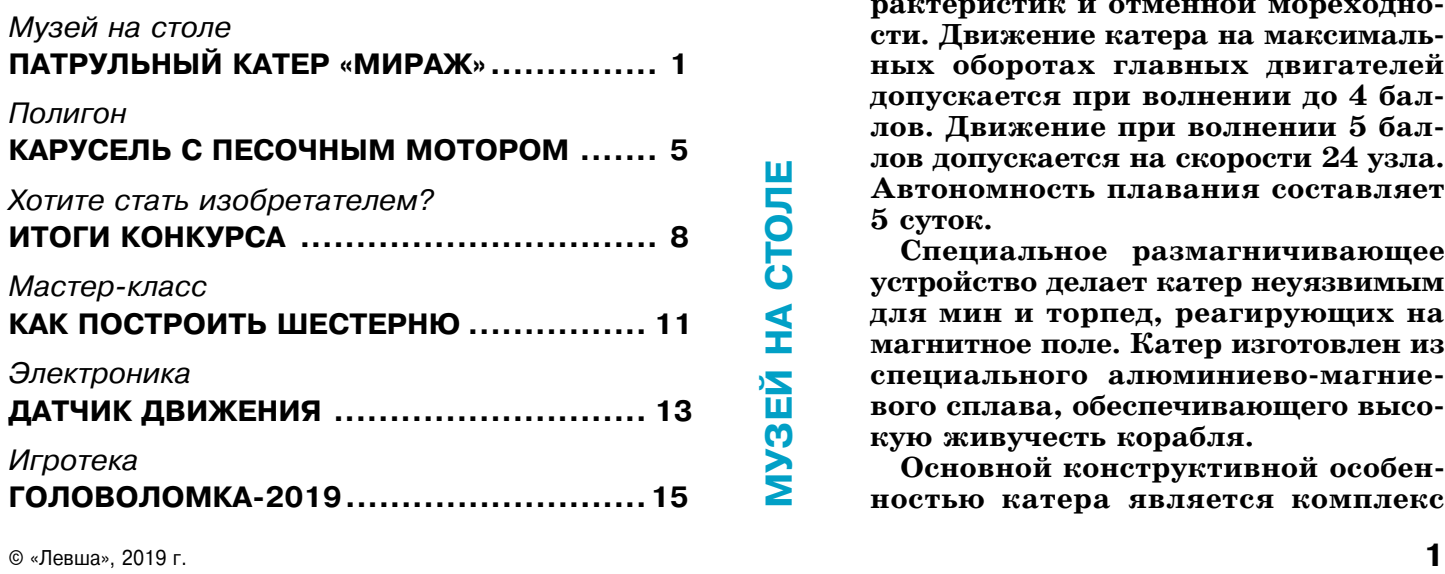

# ПАТРУЛЬНЫЙ КАТЕР

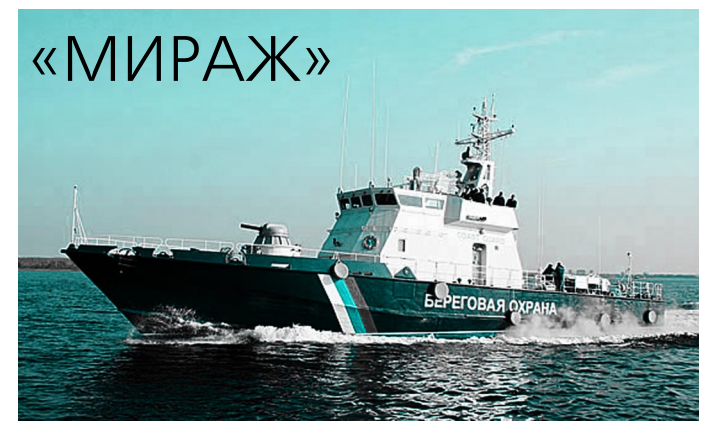

П

**атрульный катер «Мираж» проекта 14310 стал первым в серии новей ших патрульных катеров, выпускае мых судостроительным заводом «Вымпел». Многие знатоки совре менных видов вооружения считают его одним из самых удачных и со вершенных образцов патрульного катера в мире. Катера проекта 14310 предназначены для эксплуатации в условиях умеренного или (с соот ветствующими конструктивными из менениями) морского тропического климата. Они способны выполнять самые разные задачи, в том числе несение пограничной службы, охра ну морских биологических ресурсов в прибрежных районах и террито риальном море, контроль за соблю дением кораблями и судами установ ленного режима плавания на вне шних и внутренних рейдах портов и гаваней, а также в прилегающих к ним прибрежных районах моря.**

**Успех катеру «Мираж» обеспечило сочетание хороших скоростных ха рактеристик и отменной мореходно сти. Движение катера на максималь ных оборотах главных двигателей допускается при волнении до 4 бал лов. Движение при волнении 5 бал лов допускается на скорости 24 узла. Автономность плавания составляет 5 суток.**

**Специальное размагничивающее устройство делает катер неуязвимым для мин и торпед, реагирующих на магнитное поле. Катер изготовлен из** специального алюминиево-магние**вого сплава, обеспечивающего высо кую живучесть корабля.**

**Основной конструктивной особен ностью катера является комплекс** автоматически управляемых интерцепторов (ме ханизмы, предназначенные для управляемого уменьшения подъемной силы на крыле. — *Ред.*), который включает в себя систему управления «Иолит-М», комплект электромеханических силовых приводов, блок датчиков гироскопа и уст ройства 4 носовых и 4 кормовых интерцепторов. Использование комплекса позволяет повысить скорость катера на  $8-10$  узлов, значительно снизить килевую и бортовую качку и улучшить мореходные качества в условиях сильного вол нения.

Изготовление модели катера предлагаем на чать с изготовления корпуса. Клеем ПВА на клейте развертки остова на плотный картон тол щиной 1 мм (лист 5). Положите склейку под пресс и выдержите ее до полного высыхания. После этого вырежьте детали остова. Затем возьмите лист 2 и также наклейте части палубы на плотный картон. После полного высыхания склейте переднюю часть палубы 11 с ее задней частью 11а. Чтобы не было перекосов при распо ложении ДП (диаметральная плоскость) и шпан гоутов на оборотной стороне палубы, предвари

тельно прочертите на внутренней стороне палубы 11 линии ДП и линии расположения шпангоу тов. Соберите детали остова так, как изображено на рисунке 2. Склейте остов катера густым кле ем ПВА. Треугольные картонные накладки 10 (16 штук) предназначены для придания остову дополнительной прочности.

Вырежьте развертки обшивки корпуса, изоб раженные на листах 1 и 2. Наклейку обшивки на остов начните с носа 47, постепенно переходя к корме. Далее наклейте обшивку днища 48 и транца 8а согласно рисунку 3. Старайтесь делать стыки малозаметными. Затем наклейте бортовую обшивку 43 и 44. Вырежьте гребные винты 39 (лист 4) и склейте половинки, чтобы получить двухсторонний окрас. Хорошо просушите детали под прессом. Гребные валы 37 лучше изготовить из канцелярской скрепки. Ленты 40 смажьте клеем и намотайте на концы валов (так изготав ливаются коки гребных винтов). Приклейте гребные винты 39 к кокам, намотанным на греб ные валы 37. Затем сложите пополам и склейте заготовки кронштейнов гребных валов 38 и про сушите их под прессом. После этого вырежьте

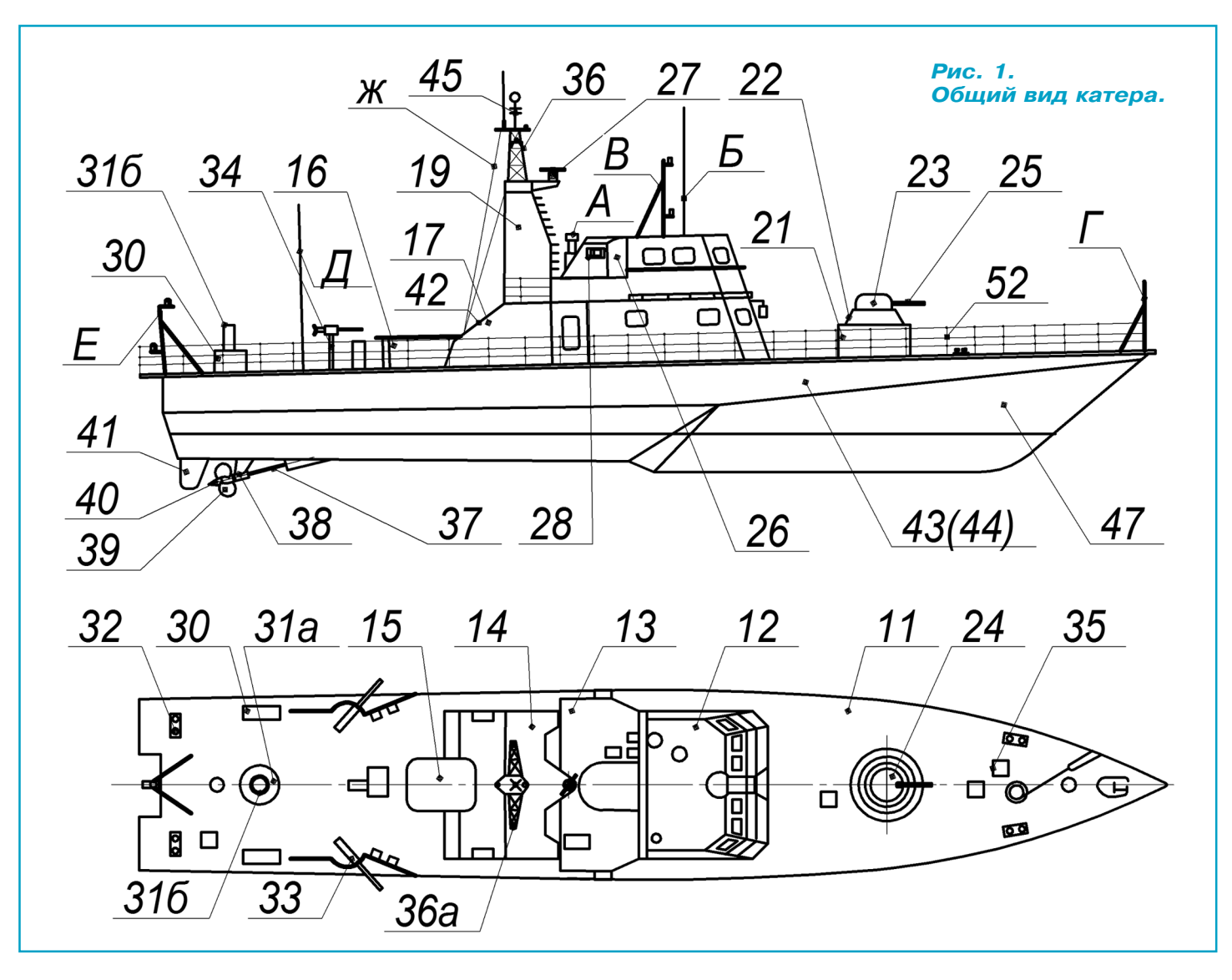

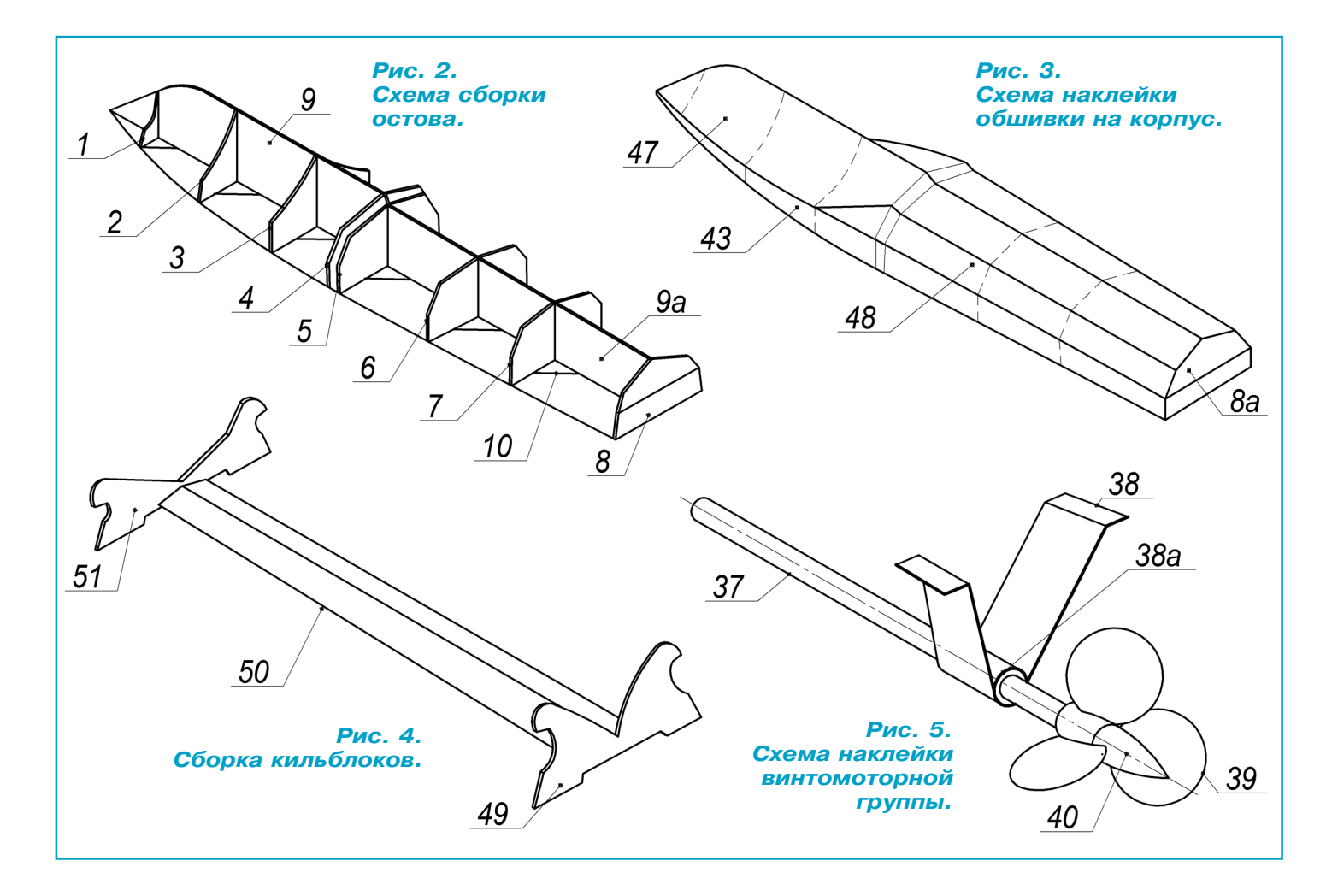

кронштейны 38 и установите их на гребные валы согласно рисунку 5. Для обеспечения свободного вращения гребных винтов к кронштейну 38 при клейте пластиковые трубочки 38а, изготовлен ные из пустых стержней шариковой ручки.

Проколите в корпусе катера отверстия под гребные валы и установите их согласно чертежу (см. рис. 1 и 5). Рули катера склейте из загото вок 41, после чего приклейте их к корпусу. Для удобства работы с моделью катера советуем из деталей 49, 50 и 51, наклеенных на толстый картон, изготовить кильблоки (рис. 4).

Теперь приступим к изготовлению надстроек. Вырежьте боковины 17, 18 и переднюю стенку 12. Склейте детали надстройки согласно чертежу. Сложите пополам и склейте мостик 13 и огражде ния мостика 26. Приклейте мостик 13 к над стройке. К нему приклейте ограждения 26, а за тем к ограждениям с левой стороны приклейте зеленый бортовой отличительный огонь 29, а с правой — соответственно красный 28, согнув их плоскости под углом  $115^\circ$ . К задней части мостика 13 приклейте лестницу 42. Деталь А сверните в трубочку и установите на мостик 13.

Вырежьте мачты 19 и 20 и приклейте их из нутри к надстройке. Сложите пополам развертку мостика 14, склейте и вырежьте контур. На мач ты сверху приклейте мостик 14. Затем вырежь те центральную мачту 36 и балку мачты 36а.

После этого склейте мачту 36 и приклейте балку 36а. Мачту приклейте к мостику 14. Приклейте мостик 36б к торцу мачты 36. Далее к мостику приклейте пеленгатор 45, спаянный из тонкой проволоки, и белые ходовые огни (отрезки элек троизоляции). Антенны Д, Б, флагшток Е, носо вой гюйсшток Г, стойку сигнальных огней В из готовьте из тонкой проволоки и приклейте на катер согласно чертежу (рис. 1). Вырежьте боко вую поверхность машинного люка 16, сверните его в виде прямоугольника и приклейте на палу

#### **ТАКТИКО4ТЕХНИЧЕСКИЕ ХАРАКТЕРИСТИКИ ПАТРУЛЬНОГО КАТЕРА «МИРАЖ»**

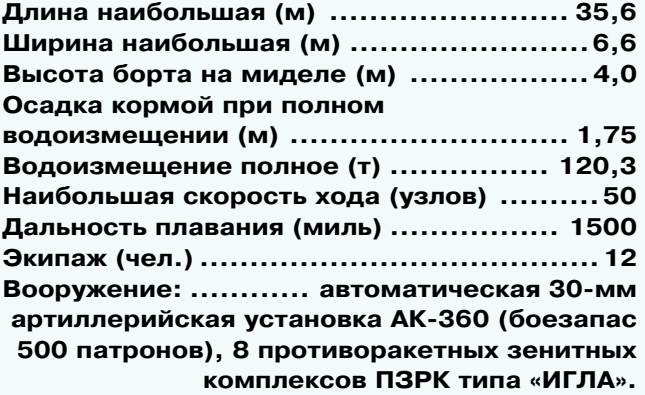

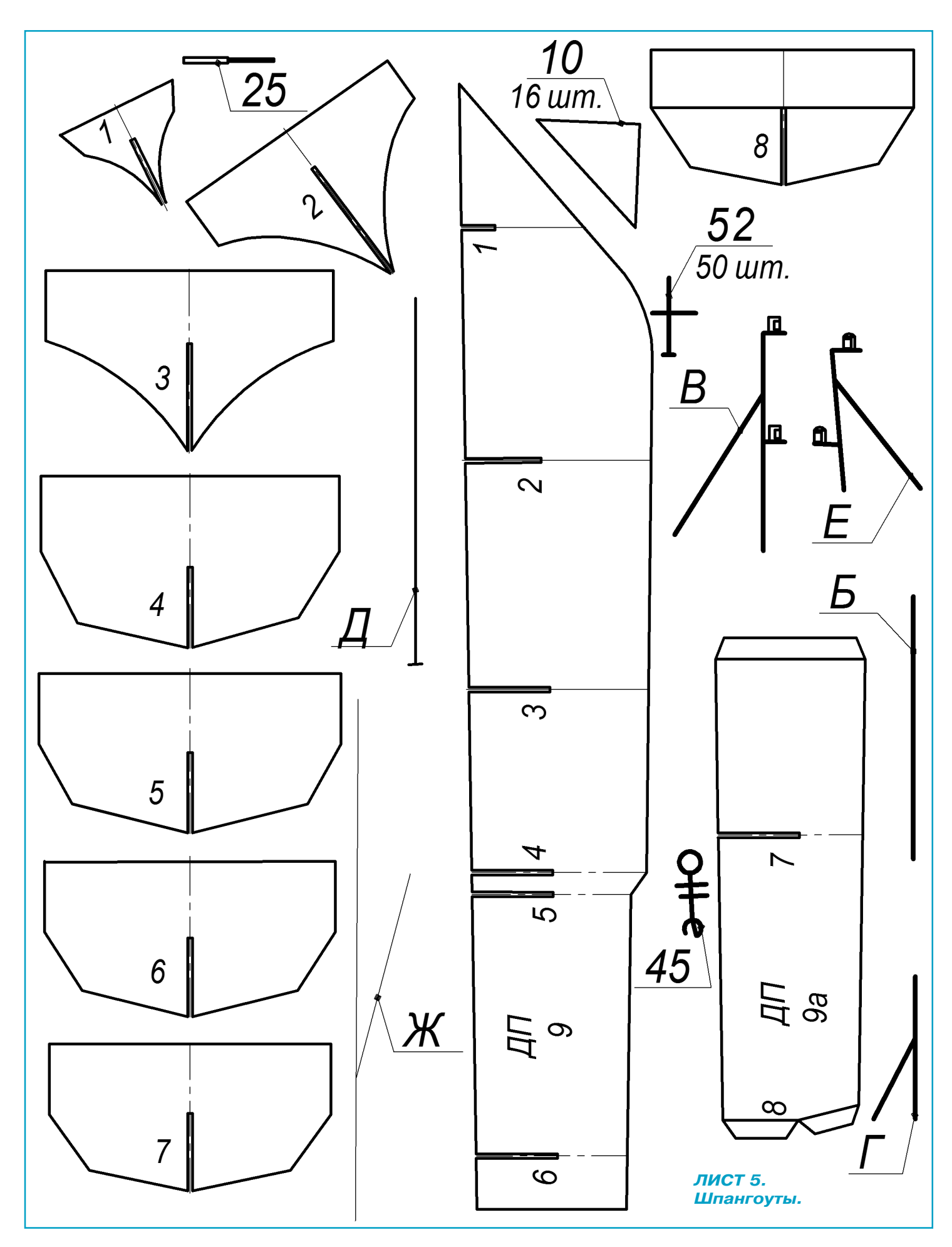

# **KI TECOTHEIN MOTOPOM** KAPVCE<sub>A</sub>b

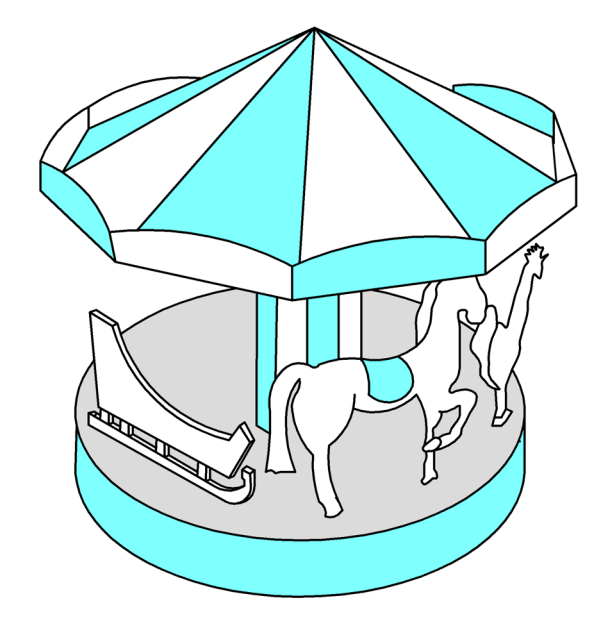

устройством песочных часов знаком каж дый, а о песочном двигателе, думаем, не всякий слышал. Его автор К. К. Бобошко создал такую конструкцию еще в совет ское время (1984 г.). Принцип действия такого мотора заключается в перетека нии струйки песка вниз в отсеки неболь шой «турбинки». С утяжелением одной ее стороны возникает крутящий момент, и «турбинка» начинает вращаться. Это хорошо видно на рисунке 1, который сде лан на основе авторского. Предлагаем чи

**С** 

ПОЛИГОН **ПОЛИГОН** тателям создать такой песочный мотор по нашим чертежам. А чтобы двигатель не работал вхолос тую, пусть вращает бумажную карусель.

Песочный мотор, изображенный на рисунке 1, содержит лопастное колесо 3, ротор 5 с бун керами 2 (ограничены перегородками 9 и экра ном 7). Ротор изготовлен из прозрачной крыш ки круглого контейнера для компакт-дисков. Крепится он к стойке основания 1 центральным винтом 18 и может проворачиваться вокруг это го винта. Также к стойке основания винтами 23 (рис. 2) крепится дно контейнера 17 от ком пакт-дисков, а сверху винтом 24 закреплена жестяная скоба 26.

Лопастное колесо 3 изготовлено из тонкого полистирола (прозрачные вставки от упаковки для игрушек) и приклеено, как показано на ри сунке 7, к проволочной оси 4 (отрезок велоспицы длиной 40 мм). Другой конец этой оси вместе с резиновым роликом 25 вставлен в скобу 26, прикрепленную винтом 24 к стойке основания 1. Лопастное колесо не только должно свободно вращаться под воздействием тонкой струйки пес ка, но и вращать легкую карусель.

Заправленный песком мотор работает таким образом. Рукой поворачиваем ротор 5 до тех пор, пока песок 8 не потечет на лопастное колесо. Песок будет заполнять пространство между ло патками и своим весом проворачивать колесо до тех пор, пока бункер опустеет. Затем рукой про ворачиваем ротор 5, и новая порция песка 8 сно ва приведет колесо в движение. Процесс работы мотора может быть бесконечным и зависит толь ко от вашего терпения.

Изготовление песочного мотора начните с из готовления ротора 5 (см. рис. 5). В крышке от контейнера для компакт-дисков 19 просверлите по центру отверстие диаметром 4,2 мм под винт М4 — ось вращения ротора. Затем из тонкого полистирола вырежьте восемь перегородок 9. Приклейте перегородки к крышке ротора 19 клеем для полистирола типа «Момент». При

бу согласно рисунку 1. Вырежьте из картона крышку машинного люка 15, приклейте ее на деталь 16. Деталь 31 изготавливается из деталей 31а и 31б. Сверните трубочкой боковую поверх ность 31б и приклейте сверху 31а.

Основание артиллерийской установки склейте из трубы 21 и двух дисков 21а, наклеенных на толстый картон. Башню артиллерийской установ ки склейте из конуса 22, цилиндра 23 и диска 24. Ствол пушки 25 можно сделать из отрезка вело спицы. Кнехты 32 изготовьте из картона и мел ких гвоздиков. Крышки люков 35 вырежьте из толстого картона и приклейте на палубу. Леерные ограждения 52 изготовьте из булавок и ниток на клею. Дальномер 27 сложите пополам и склейте. Тумбу дальномера 27а сверните в виде трубки.

Приклейте дальномер к тумбе, а тумбу — к мос тику 14. Канаты Ж изготовьте из тонких ниток. Сверните трубочкой развертку боковины спаса тельного плота 30 и склейте. Вырежьте торцы 30а и приклейте к трубочке 30. После этого приклей те плоты к палубе катера.

Сверните трубочкой стойки ПЗРК 34 и склейте. Затем сложите пополам установки ПЗРК и также склейте. Приклейте детали 33 к стойкам 34. Пос ле этого приклейте установки ПЗРК к палубе ка тера. Из тонкой папиросной бумаги или кальки изготовьте флаг ВМФ России и установите на кор мовой флагшток. Все, модель патрульного катера «Мираж» готова занять свое место в вашем музее на столе.

#### **А. ЕГОРОВ**

**5**

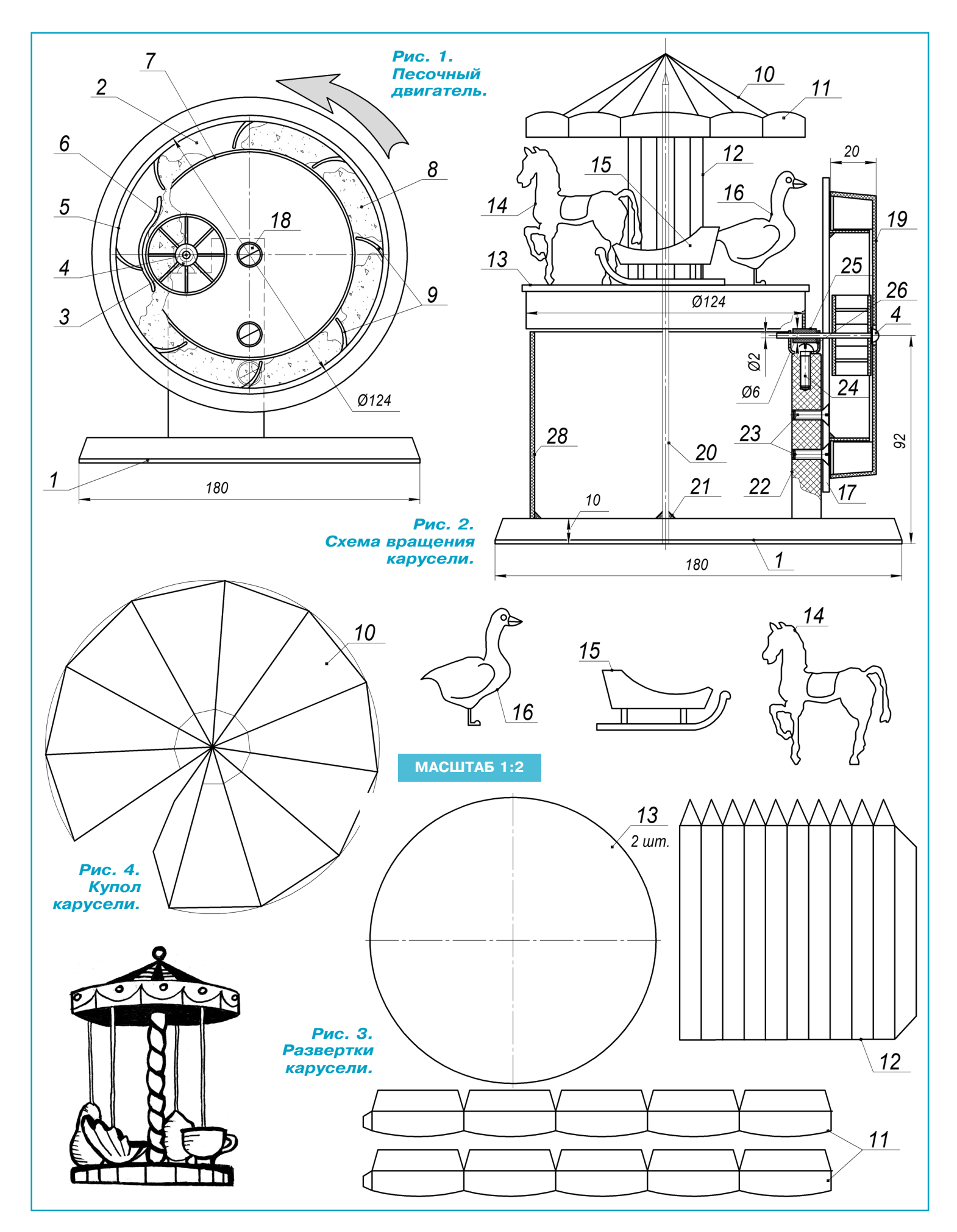

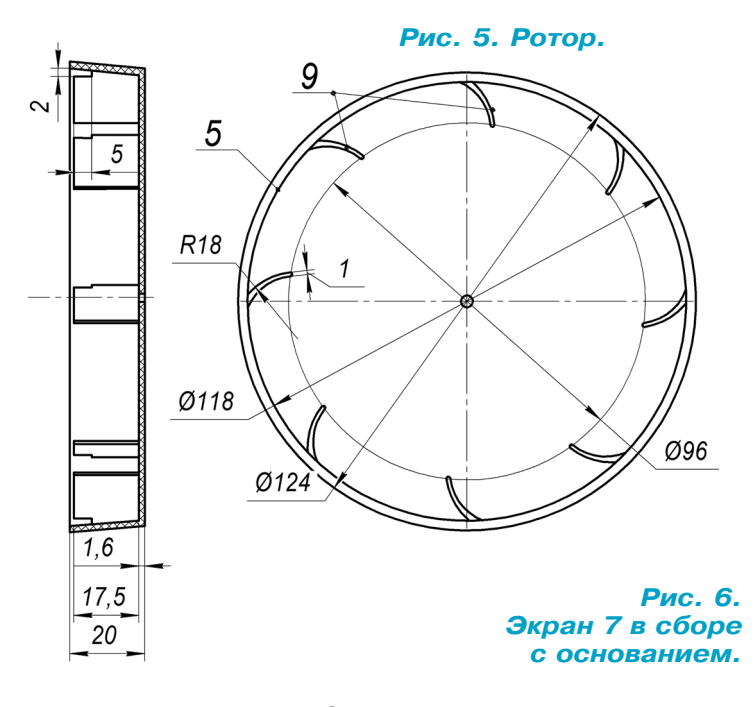

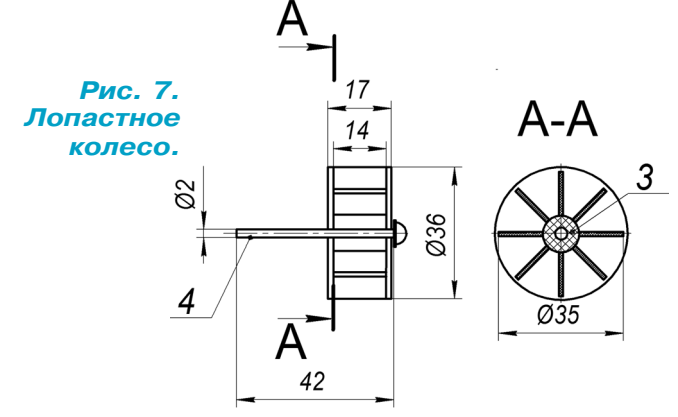

вклейке перегородок с единым размером от цен тра отверстия в крышку контейнера советуем вложить кольцо диаметром 96 мм — будущий экран 7. После вклейки перегородок 9 кольцо удалите.

В основании контейнера 17 (рис. 6) просвер лите одно отверстие диаметром 2 мм под ось 4лопастного колеса и три отверстия диаметром 4,5 мм под крепежные винты. Из тонкого поли стирола (пластиковой банки) вырежьте экраны 6 и 7 и приклейте их к основанию контейнера согласно рисунку 6 так, чтобы все части экрана располагались внутри круга диаметром 96 мм. Из тонкого полистирола склейте лопастное ко лесо 3 и наденьте его на ось 4. Приклейте коле со к оси.

Из фанеры толщиной 10 мм изготовьте осно вание двигателя. Стойку основания 22 также изготовьте из фанеры, а затем приклейте ее к основанию 1. К стойке прикрепите скобу 26 винтом 24.

Возьмите экран в сборе с основанием контей нера и установите лопастное колесо. Затем про ведите ось лопастного колеса 4 через скобу 26 и закрепите основание контейнера к стойке

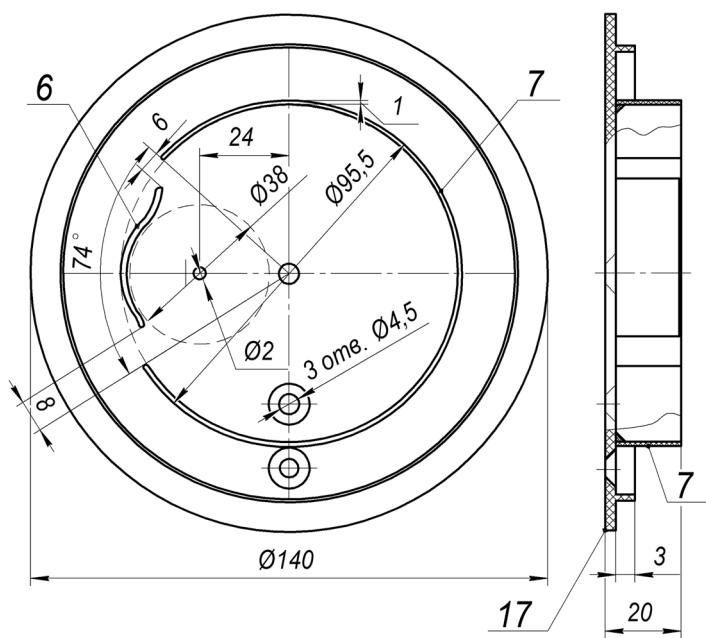

винтами или шурупами 23. Вытащите ось коле са 4 из скобы 26. Поместите внутрь скобы труб кушкив 25 (отрезок электроизоляции). Надень те шкив на ось 4 согласно рисунку 2. Проверь те легкость вращения лопастного колеса.

На расстоянии 60 мм от центра стойки про сверлите отверстие диаметром 2 мм под ось вра щения карусели 20. Установите ось в основание и закрепите клеем 21.

Внутрь ротора 5 вставьте тонкое кольцо из писчей бумаги, ограничивающее бункеры 2 из нутри. Заполните семь бункеров песком 8 и ак куратно вставьте внутрь ротора экран 7 в сборе, затем вытащите бумажное кольцо. Закрепите ротор центральным винтом 18 или шурупом. Проверьте работоспособность мотора.

Перенесите контуры разверток карусели 10, 11, 12, 13 на ватман, увеличив их в 2 раза (рис. 3, 4). Вырежьте детали карусели и фигур ки зверей 14, 15, 16 (рис. 3). Карусель в сборе изображена на странице 5.

В куполе 10 продавите шилом места сгиба, после чего склейте его многогранный конус. По краю конуса приклейте детали 11 согласно ри сункам. В развертке тумбы 12 продавите шилом линии сгиба. После этого склейте многогранник 12. В центре оснований 13 (2 шт.) проткните от верстия диаметром 2 мм. Приклейте одно осно вание 13 к тумбе 12 снизу, а другое — сверху. Затем приклейте сверху купол 10. Далее ниж нее основание в сборе приклейте к крышке от компакт-диска.

Установите карусель на ось 20 до упора в ре зиновый шкив 25. Проверьте работу мотора. Если все работает, то приклейте фигурки зверей и декоративный экран 28, вырезанный по месту из обложки цветного журнала.

Теперь можно показать модель «вечного дви гателя» своим друзьям.

**А. ЕГОРОВ**

### **ИТОГИ КОНКУРСА (См. «Левшу» № 9 за 2018 год)**

В первой задаче мы просили подумать над тем, как водолазам работать под водой при низ ких температурах длительное время, не подвер гая опасности здоровье. Действительно, это се рьезная проблема, так как вода отнимает тепло тела в 25 раз эффективнее, чем воздух, и риск переохлаждения высок.

Шестиклассница Алина Морошина из Мур манска предложила водолазам надевать под гид рокостюмы шерстяное белье. Да, шерсть облада ет отличными теплозащитными свойствами, но имеет и недостатки: во-первых, большой объем, во-вторых, при намокании теплозащитные свойства шерсти резко снижаются. В-третьих, у нее небольшой срок службы.

Поэтому водолазы используют высокотехноло гичные синтетические утеплители, которые, кро ме хорошей теплоизоляции, отводят пары влаги, образующейся на теле человека, отталкивают воду. Но даже с такими материалами при низ ких температурах долго под водой не пробудешь.

«Если в водолазный костюм поддувать воздух для создания воздушной прослойки между телом человека и оболочкой костюма, то в нем сохра нится тепло», — такое предложение поступило от 7классника Олега Киршина из Хабаровска.

«Думаю, водолазный костюм можно было бы оснастить водообогревом, например, вшить труб ки, по которым с корабля по шлангу подавалась бы нагретая вода», — предложил 6-классник Марат Командин из Люберец.

Подобное предложение, но с нагнетаемым теплым воздухом, который бы поступал в гид рокостюм и в нем циркулировал, мы прочитали в письме 6-классника Артема Петрова из Твери.

«Можно внутри подводного костюма размес тить нагреватели. Питать их будут аккумулято ры, закрепленные, например, на поясе у водо лаза», — поделился своей идеей 7-классник Матвей Терехов из Казани.

Подобные способы продлить работу под водой уже используются в водолазном деле.

Ученые Массачусетского университета решили найти подсказку у природы. Известно, как жи вотные борются с потерей тепла в воде. У пинг вина и выдр есть воздушные карманы, закрытые перьями или мехом, у тюленей и китов — слой жира, который значительно замедляет потерю тепла. Проанализировав эти свойства животных, инженеры создали технологию, имитирующую защиту от холода у тюленей и белых медведей. С ее помощью водолазы смогут находиться в во де более 3 часов.

Изобретение заключается в том, что обычный неопреновый гидрокостюм помещают в авто клав, где под давлением насыщают тяжелым газом, например, аргоном или ксеноном. Поры неопрена оказываются заполнены газом, и мате риал костюма после этого становится велико лепным теплоизолятором.

Во второй задаче предлагалось найти способы сделать бетон — основной строительный мате риал наших дней — прочнее. Семиклассница Анжела Гривенная из Подольска предложила для укрепления бетонных изделий использовать стальную, а не железную арматуру. «Сталь меньше поддается коррозии. Поэтому для про изводства бетона нужно будет меньше цемен та», — пишет Анжела. А 5-классник Миша Глазков из Саратова и 7-классница Варя Железнова из Кемерова вспомнили, что в древности при строительстве храмов использовали яйца, таким образом укрепляя кладку известняковых плит. Может быть, в бетон стоит вводить какие то добавки, которые бы повышали его проч ность, предположили ребята.

Это так. Добавки действительно улучшают ма териал. Например, двуокись титана, с помощью которой в пищевой промышленности осветляют муку, белый шоколад, конфеты, при добавлении в бетон становится катализатором, который под воздействием ультрафиолета запускает реакцию разложения многих вредных веществ и бакте рий, которые накапливаются на наружных по верхностях конструкций. То есть получается бе тон, самоочищающийся от микроорганизмов.

А добавка в бетон морских ракушек делает его устойчивее к трещинам. «Самолечение» проис ходит в результате реакции бетона, углекислого газа и дождевой воды, в ходе которой образуется карбонат кальция, «заживляющий» трещины.

Самое новое в области улучшения бетонных смесей — это замена  $70\%$  от прежних объемов цемента на золу — побочный продукт многих промышленных производств. Такой экологичес ки чистый бетон со свойствами стали создан бри танскими учеными и получил название EDCC.

А материаловеды из США и Англии для уп рочнения бетона использовали волокна морко ви. Оказалось, что всего 500 г морковных воло кон позволяют уменьшить количество цемента, необходимого для производства 1 м<sup>3</sup> бетона примерно на 40 кг. Увеличивается и прочность бе тона, поскольку растения дольше сохраняют уг лерод в своей структуре. Причем это правило действует не только в строительных материа лах, но и при производстве товаров — от игру шек и мебели до автомобилей и самолетов.

Подводя итоги, жюри, к сожалению, не смог ло найти по-настоящему изобретательских идей в присланных предложениях. Поэтому, увы, приз вновь остается в редакции.

# **ИЗОБРЕТАТЕЛЕМ? ХОТИТЕ СТАТЬ**

Получить к тому же диплом журнала «Юный техник» и стать участником розыгрыша ценного приза? Тогда попытайтесь найти красивое решение предлагаемым ниже двум техническим задачам. Ответы присылайте не позднее 15 марта 2019 года.

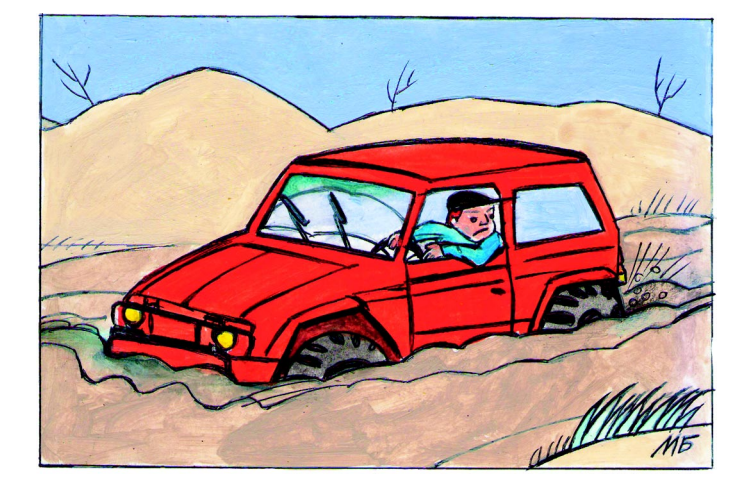

### Задача 1.

В процессе освоения новых земель, работ в труднодоступных местах, в местах проведения военных учений любому транспорту — автомо бильному, воздушному, в том числе военной технике, нужны дороги или взлетные площад ки. Строить шоссе к месту временной работы геологов, например, было бы расточительно. Но дорогато все равно нужна. Каким же образом справляться с бездорожьем в труднопроходи мых местах, да еще чтобы не навредить приро де? Ваши предложения.

### Задача 2.

С течением времени некоторые фасады исто рических зданий, нуждающиеся в реставрации, а также деревянные конструкции древних хра мов покрываются серыми пятнами — это мик роорганизмы и грибки нашли себе пристанище, разрушая старину. Есть они и в залах музеев и галерей, где наносят вред холстам известных мастеров. Как можно сохранить подлинные ве ковые сокровища архитектуры и искусства мак симально бережнее, не подвергая их вредному воздействию?

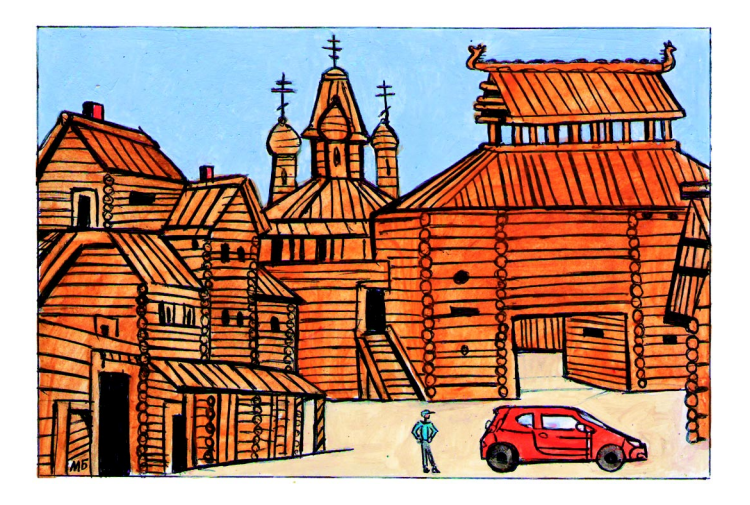

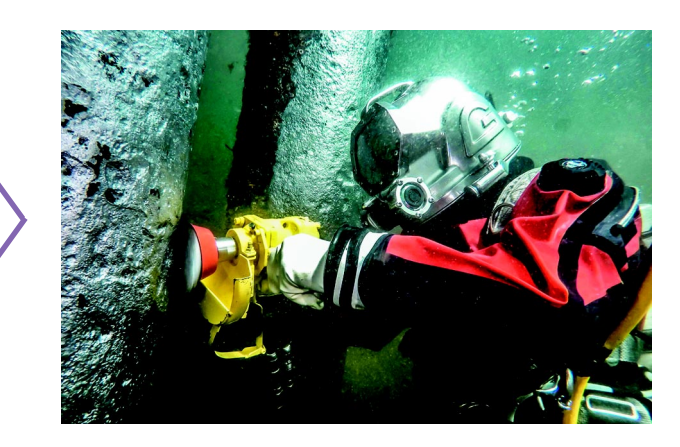

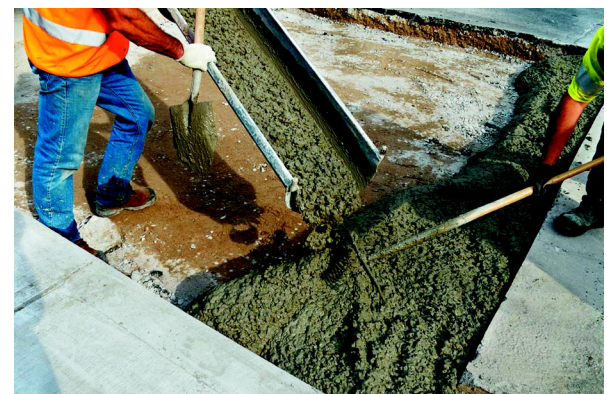

#### **ПАТРУЛЬНЫЙ КАТЕР «МИРАЖ» Лист 2**

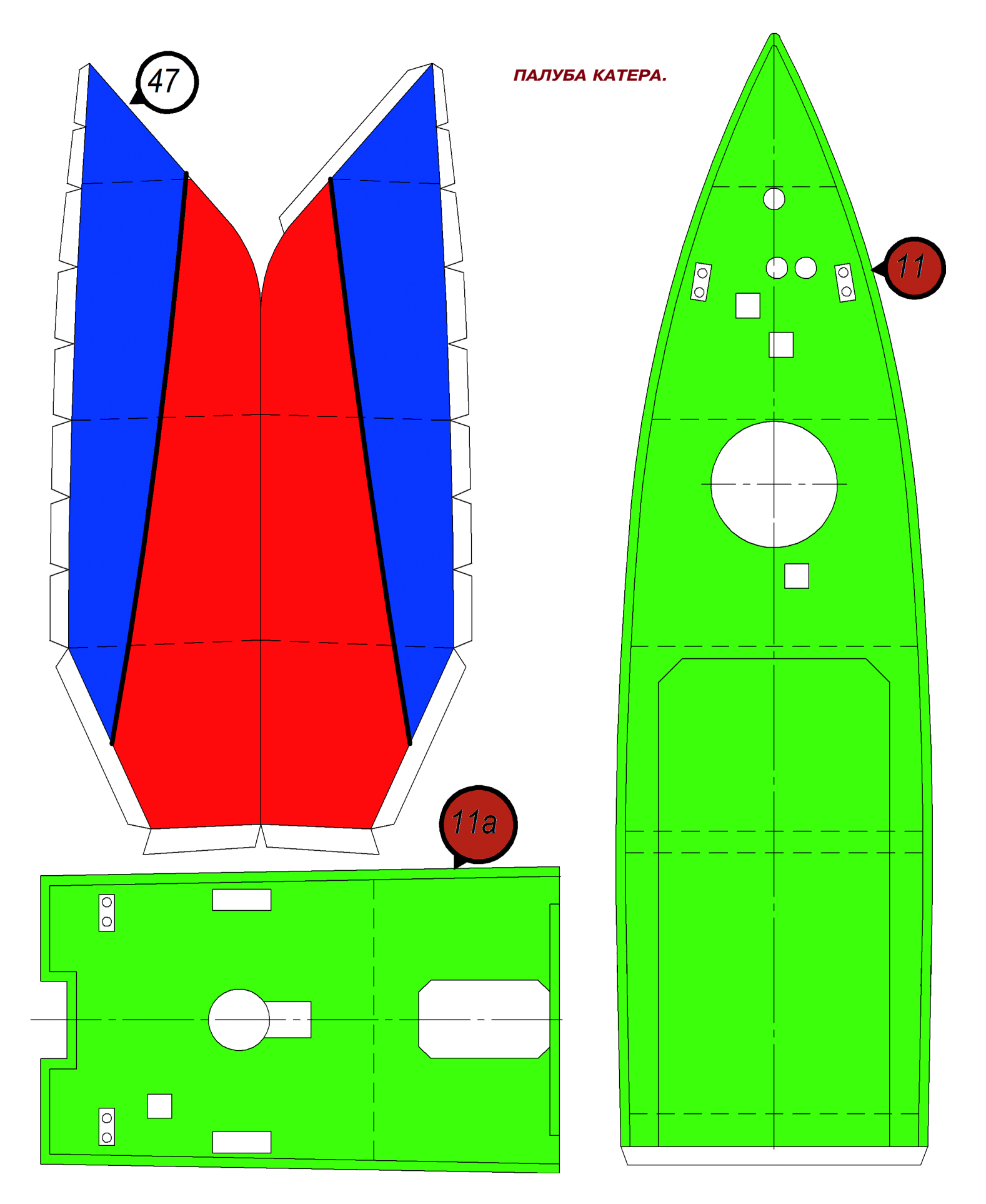

#### **ПАТРУЛЬНЫЙ КАТЕР «МИРАЖ» Лист 3**

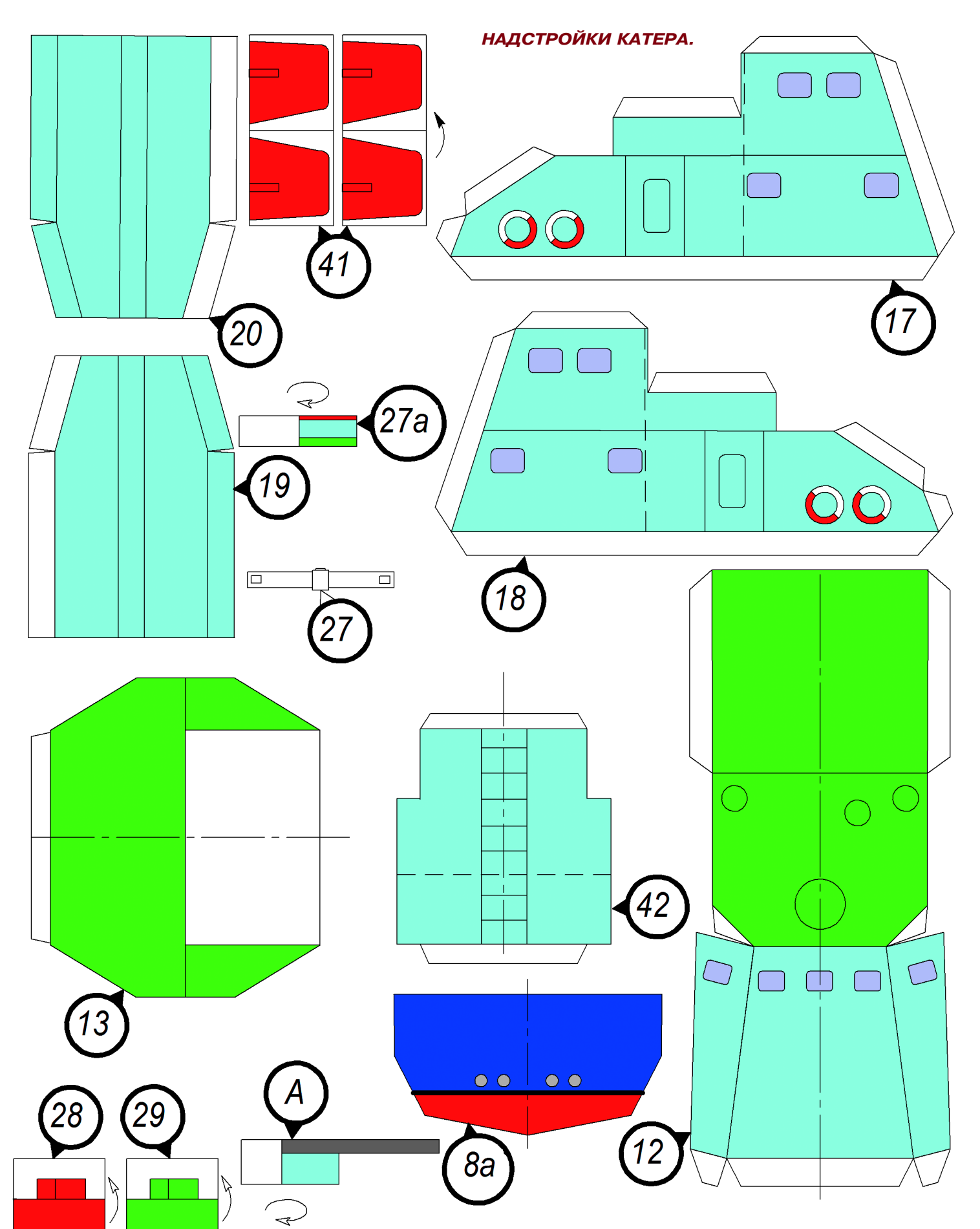

### УМЕН ИЛИ РАЗУМЕН?

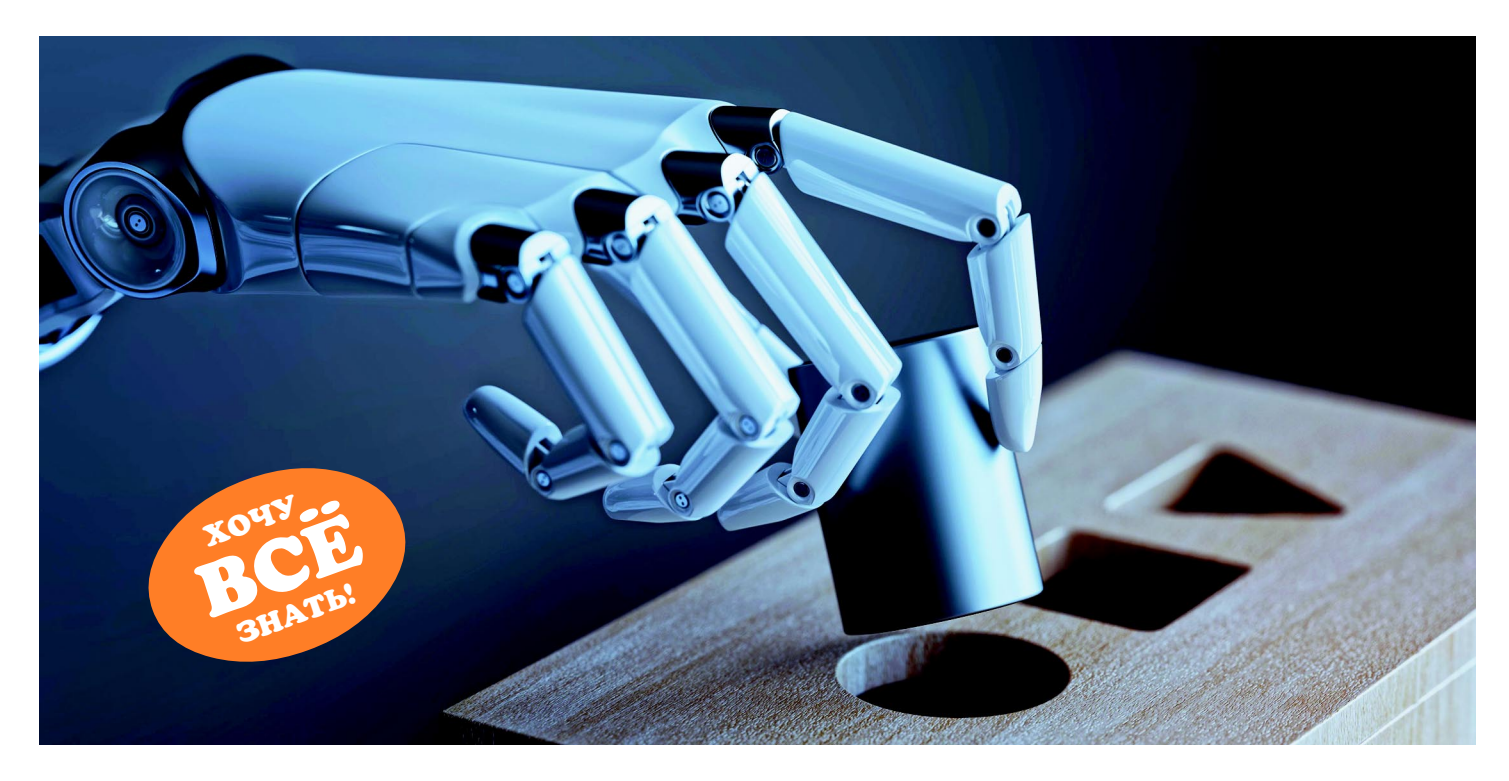

Тема искусственного интеллекта (ИИ) стала в последнее время очень популярна. ИИ упоми нается с огромной частотой в журналах, на теле каналах и особенно в рекламе разного рода до машних устройств и техники. Ну, вроде того, что в телевизор встроили искусственный интел лект и именно поэтому он, телевизор, вам совер шенно необходим. Зачем вам телевизор или чай ник с ИИ, никто толком не объясняет, но цена на «умные» устройства высока. Давайте же по пробуем разобраться, что такое этот загадочный, но всем очень нужный искусственный интел лект, где его стоит применять, а где нет.

Как и большинство современных технологий, ИИ был предсказан в футуристической литера туре очень давно. Лет 100 назад выходили фан тастические новеллы с «умными» машинами, космическими кораблями, роботами, которые были наделены ИИ. Они общались с людьми на равных, решали разного рода головоломные за дачи, причем значительно лучше и быстрее са мих людей, и вообще время от времени вели себя как настоящие люди.

Однако надо помнить, что текущее понима ние реализации ИИ существенно отличается от представлений фантастов. Они очеловечивали ИИ и считали, что железный разум, будь он ре альным, станет копией человеческого и его фун кционирование будет аналогично человеческо му, с той лишь разницей, что ИИ быстрее, мо жет работать круглосуточно и без выходных, поскольку железный и не нуждается в отдыхе. Есть электричество — он и работает.

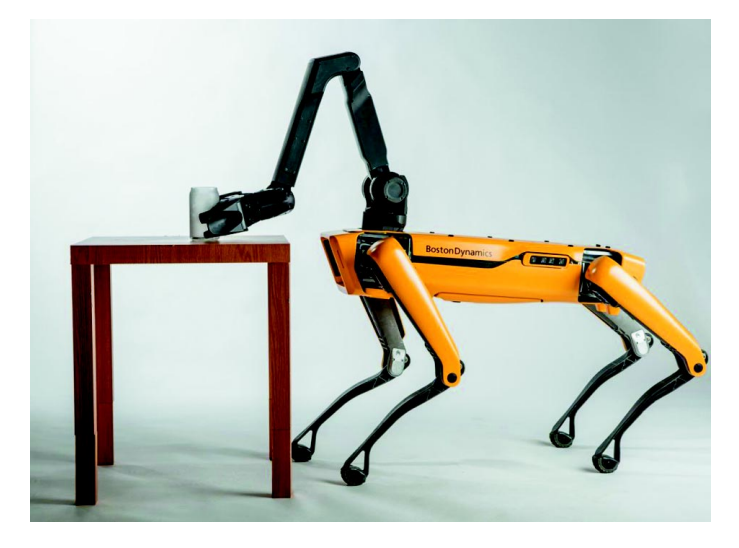

В связи с этими представлениями стали появ ляться антиутопические и даже тревожные про изведения, что, мол, надо бы нам десять раз по думать, прежде чем заниматься развитием ис кусственного интеллекта. Он быстрее, он силь нее, он выносливее, он нами позавтракает и не поморщится. Однако те романтические времена ушли в прошлое, и настало реальное настоящее, в котором с бурным развитием электроники ин женеры и психологи начали делать первые шаги в создании искусственного интеллекта.

Но, как отмечалось выше, эти шаги делаются немного в другую сторону.

Основная проблема — заставить ИИ работать как человеческий мозг. Задача непростая, тем более что мы до сих пор толком не знаем, как он работает. Да, у нас есть разного рода исследовательские инструменты, ученые продвигаются по пути изучения мыслительных процессов, происходящих в голове у человека, но, по сути, по сию пору человеческий мозг остается «черным ящиком». Есть набор входных параметров, по ним можно предсказать выходные параметры, то есть как человеческий мозг отреагирует на тот или иной раздражитель. Но вот как он это делает и почему реагирует именно так, а не иначе, мы до сих пор понять не можем.

А если не можем понять, как устроен тот или иной агрегат, то, значит, не можем и скопировать.

Но люди решили не отчаиваться — не отказываться же от предсказаний так просто. И пошли по другому пути, а именно: имитации и моделирования человеческой деятельности. Интеллектуальной, разумеется.

Английское название  $MM - AI - artificial$  inteligence. Оно не имеет той «человеческой» окраски, как в русском языке. Слово inteligence здесь может быть переведено как «умение рассуждать разумно», в отличие от слова «интеллект», которое в английском языке звучит как intellect.

Впервые само понятие ИИ (или АI) ввел в 1956 году Джон Маккарти. Он же попытался дать ему некое определение: наука и технология создания интеллектуальных машин, особенно интеллектуальных компьютерных программ; свойство интеллектуальных систем выполнять творческие функции, которые традиционно считаются прерогативой человека.

То есть Маккарти считает, что ИИ не обязательно должен копировать человека и человеческие реакции на биологическом уровне. Таким образом, ИИ предлагается использовать как методику для решения каких-то конкретных задач, а не в глобальном смысле создавать замену человеческому мозгу.

Собственно, именно по этому пути и двигаются в данный момент разработчики ИИ-систем. Они проектируют интеллектуальные системы на основе определенных алгоритмов для решения определенных задач. При этом созданная система, которая отлично справляется с игрой в шахматы. совершенно не умеет разговаривать с человеком и понимать его речь. И наоборот, умные чатботы, с которыми можно часами болтать на самые разные темы, не могут справиться с элементарной математической задачей.

Так как же определить, обладает ли то или иное устройство ИИ, как заявляет его разработчик, или это просто рекламный ход?

Робот, который чисто механически колет дрова, не наделен ИИ. Робот, который сам научился колоть дрова, взяв в качестве наглядного примера человека или глядя на полено и его части, и с каждым разом делает это все лучше, обладает ИИ.

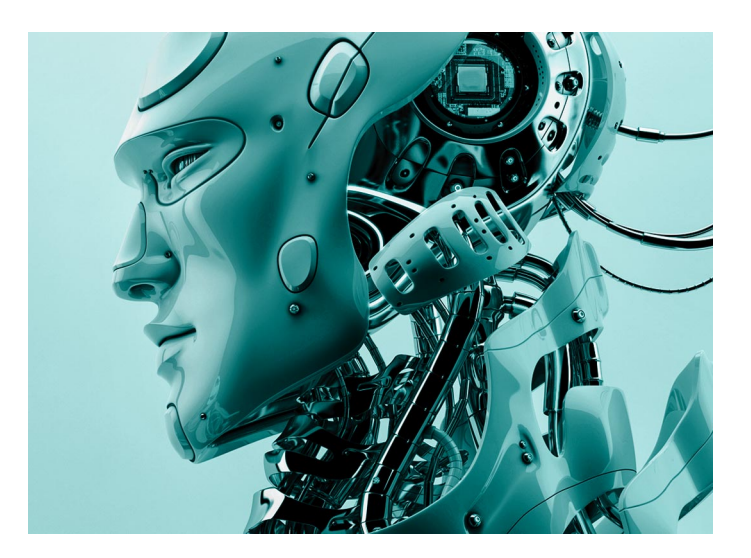

Если программа просто достает значения из базы по заданным правилам, она не наделена ИИ. Если же система после обучения создает программы, методы и документы, решая определенные задачи, она обладает ИИ. Совершенно точный признак  $HM$  — это обучение в процессе работы и генерация новой информации на основе уже имеющейся.

Современные алгоритмы ИИ применяются для тех задач, с которыми раньше мог справиться только человек, исходя из реализации своей творческой, интеллектуальной деятельности. Это, например, распознавание образов, распознавание речи, поиск нужной информации в массивах данных.

Популярны текстовые или голосовые ассистенты, которые ответят на ваши вопросы или смогут поддержать разговор. Просто скажите: «Привет, Алиса!» — и искусственный интеллект к вашим услугам.

В данный момент ИИ наиболее полно применяется при распознавании изображений, семантическом анализе человеческой речи, поиске по всевозможным базам знаний.

Группа исследователей под руководством Дэвида Феруччи разработала суперкомпьютер Watson с вопросно-ответной системой. Система, названная в честь первого президента IBM Томаса Уотсона, может понимать вопросы на естественном языке и искать ответы на них в базе данных. Watson объединяет 90 серверов IBM р750, в каждом из которых установлено по 4 восьмиядерных процессора архитектуры POWER7. Общий объем оперативной памяти системы превышает 15 ТБ.

В числе достижений Watson — победа в игре «Jeopardy!» (американская «Своя игра»). Он победил двух лучших игроков: обладателя самого большого выигрыша Брэда Раттера и рекордсмена по длине беспроигрышной серии Кена Дженнингса. Приз, доставшийся Watson,  $-1$  млн долларов. Правда, только в 2014 году в него вложили 1 млрд долларов.

В современных мобильных телефонах верхней ценовой категории распознавание лиц разработано с использованием нейросетей — варианта си стемы искусственного интеллекта.

Нейросети выполняют до 60 млрд. операций в секунду. Этого достаточно, чтобы проанализиро вать до 40 тыс. ключевых точек на лице и обес печить исключительно точную идентификацию владельца за доли секунды.

Даже если вы отрастите бороду или наденете очки, телефон вас узнает. Он попросту не учи тывает волосяной покров и аксессуары, а анали зирует область от виска до виска и от каждого виска до углубления под нижней губой.

Творчество, ранее доступное лишь человеку, открыто и для ИИ. Так, система, созданная иссле дователями из Университета Рутгерса в Нью Джерси и лаборатории AI в ЛосАнджелесе, пред ставила собственный художественный стиль.

Знаменитый Deep Blue был силен, но в первом матче проиграл Гарри Каспарову со счетом 2 : 4, а во втором — выиграл с результатом  $3,5:2,5$ . Но он изначально был «накачан» знаниями.

А новая система AlphaZero до турнира знала лишь, как ходят фигуры и какова цель игры. Но она обучилась и за 4 часа победила программу по игре в шахматы Stockfish 8, которая считалась лучшей в мире. Более того, AlphaZero не проиг рала ни одной из 100 турнирных партий.

AlphaZero — улучшенная версия AlphaGo Ze ro. Она 100 раз подряд обыграла знаменитую систему AlphaGo, которой удалось одержать по беду над сильнейшим из игроков-людей.

Итак, у AlphaZero была информация о том, как ходят фигуры, и обучающий нейросетевой алгоритм с подкреплением. Когда турнир начал ся, AlphaZero стал играть сам с собой, обрабаты вая до 800 тыс. позиций в секунду.

По человеческим меркам, AlphaZero провел за игрой в шахматы около 1400 лет. И достиг уров ня абсолютного чемпиона мира по шахматам. По

крайней мере среди компьютеров. После этого AlphaZero потратил 8 часов и превзошел Alpha Go в игру го. А потом еще за 2 часа разгромил программу Elmo, которая раньше считалась нео споримым чемпионом по игре в сеги (это японс кая стратегическая настольная игра).

Искусственный интеллект широко использу ется для поддержки принятия решений в ме дицине.Wave Clinical Platform от ExcelMedical следит за жизненными показателями пациента и предупреждает врачей за 6 часов до его воз можной скоропостижной смерти. Платформа системно анализирует информацию и рассчиты вает риски неблагоприятного исхода. В рамках тестов в медицинском центре Питтсбургского университета система предотвратила 6 смертей тяжелобольных пациентов. Человек на такое просто не способен, потому что не придаст зна чения небольшому изменению показателей и не найдет связь между ними.

В общем, в данный момент искусственный ин теллект превосходит человека в решении задач, которые связаны с анализом больших данных, четкой логикой и необходимостью запоминать огромные объемы информации. Но в творческих конкурсах человек пока выигрывает у ИИ.

Возможно, потому, что восприятие творчества субъективно. А в шахматной партии или бир жевой торговле можно двигаться к конкретным результатам.

И по-прежнему  $\text{III}$  — это всего лишь набор алгоритмов, которые создают люди, а не волшеб ная палочка, которая одним взмахом решит все ваши проблемы. Так что пока ваш мобильный телефон не заявил, что не будет вас соединять с Васей из второго подъезда, потому что ему не нравится голос Васи, можно жить спокойно ваш интеллект ему не заменить. Хотя…

**М. ЛЕБЕДЕВ**

### **ЛЕВША СОВЕТУЕТ**

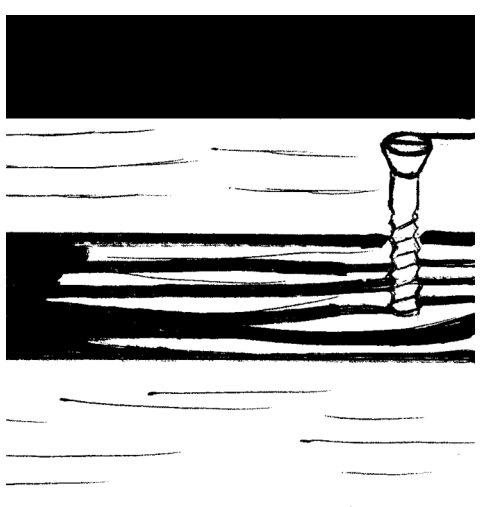

### **БЫСТРО И ТОЧНО**

Есть разные способы разметки на деревянной доске для последующих столярных работ. Если требуется, например, отметить заданное расстояние по всей длине доски от края торца, то совершенно необязательно делать это с помощью линейки и карандаша, соединяя потом отметки в одну линию. Быстрого и точного результата можно достигнуть, используя деревянный брусок и саморез. Достаточно вкру тить саморез в деревянный брусок так, чтобы расстояние от его основания до шляпки было нужного размера. А по том, приставив брусок с выступающим саморезом к краю доски и передвигая его, можно прочертить краем шляпки самореза линию по всей длине доски.

# КАК ПОСТРОИТЬ ШЕСТЕРНЮ

говоримся сразу: шестерню можно не строить, а просто слелать. Например, если в вашем любимом плеере у пластиковой шестеренки выкрошился зуб, можно оттиснуть ее в пластилине, а потом, смазав оттиск маслом, заполнить его, к примеру, эпоксидной смолой или жидким акрилом.

Понятно, что здесь есть свои тонкости, но, в общем, после нескольких проб и ошибок можно получить более или менее сносный результат. Но поговорим все же о том, как построить шестеренку. А именно с помощью компьютера.

Шаг 1. С помощью штангенциркуля замеряем внешний и внутренний диаметры шестерни, считаем количество зубьев, измеряем толщину. Шаг 2. Чертим шестеренки, используя сервисы: https://geargenerator.com/ или http://woodgears.ca/ gear cutting/ (перевод обозначений второго сервиса приводится ниже). Удаляем все лишнее и оставляем олну шестеренку. Шаг 3. Есть два варианта. Можно вырезать зубья шестерни самостоятельно. Материал — склеенные между собой компакт-лиски или фанера. Вырезаем гравером или лобзиком в случае, когда они достаточно большие (от 30 мм). Но если есть желание применить менее трудозатратный вариант - вырезайте их лазером. Благо разброс точности в 0,1 мм вполне допустим. Итак, самостоятельно чертим шестерню в любом векторном редакторе, например, Corel Draw (он позволяет бесплатно пользоваться бета-периодом) или Inscape - этот редактор векторной графики полностью бесплатный.

Смоделированную в генераторе шестерню масштабируем во весь экран (Ctrl+колесико мышки вверх).

Нажимаем PrtSc и сделанный скриншот вставляем в векторный редактор (Ctrl+v). На картинке нажимаем правой кнопкой мышки и выбираем Быстрая трассировка.

1, 2. Интерфейс сайта geargenerator.com. 3. Ваша шестерня после операции PrtSc и вставки изображения из буфера в графический редактор.

4. Все лишнее удалено, осталась только ваша шестеренка.

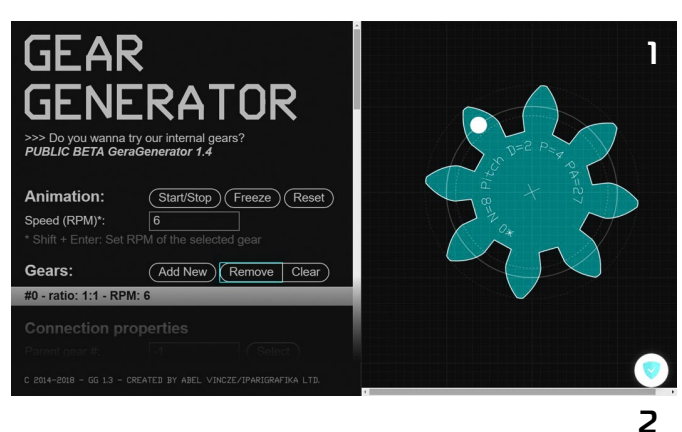

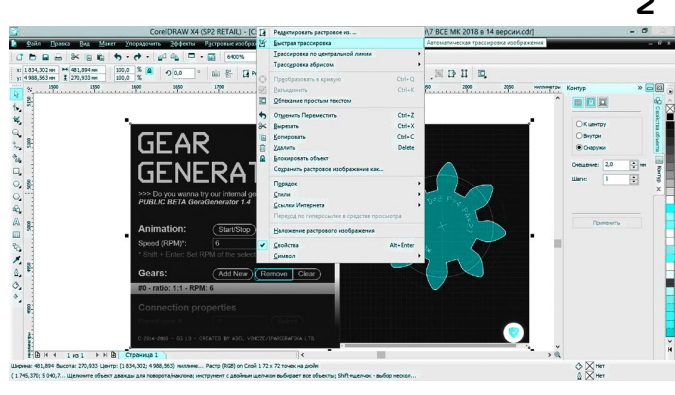

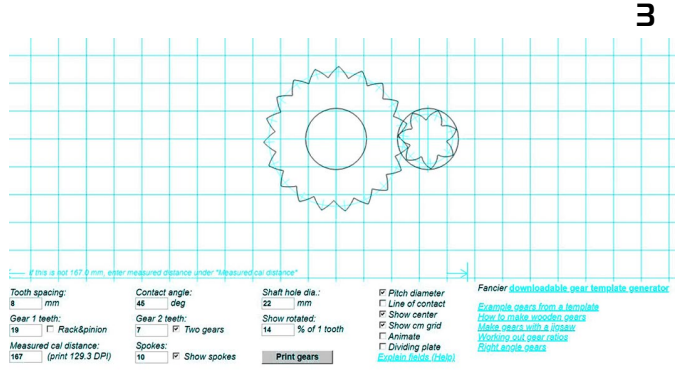

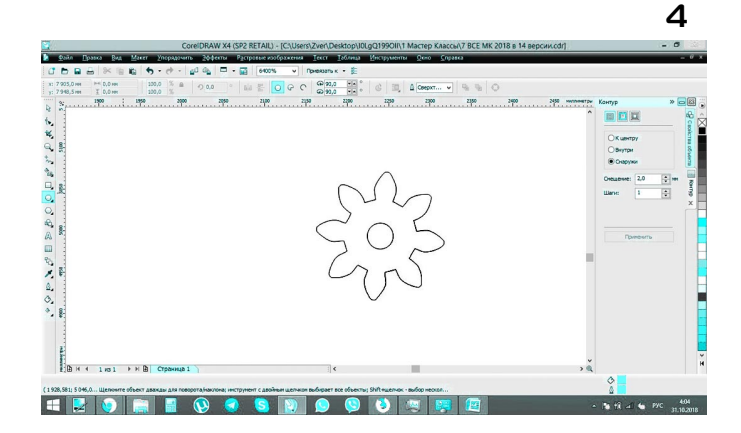

Наш рисунок преобразовался в кривые. Небольшая подготовка — и лазерный станок сможет распознать чертеж. Выделяем то, что получилось, и нажимаем Отменить группировку полностью.

Теперь можно выделять отдельные элементы. Оставляем лишь шестерню, а все остальное удаляем. В центре дорисовываем круг для внутреннего диаметра. Генераторы обычно делают его с ошибкой, зато идеально рассчитывают по формулам радиусы закруглений зубьев.

Осталось выделить чертеж снова и задать внешний радиус. В отличие от картинки (растр) здесь записывается информация обо всех размерах каждого элемента (вектор). Готово? Сохраняем это (Ctrl+Shift+s) в формате dxf и на всякий случай в pdf. Подписываем, например: Шестерня 1 шт. акрил 4 мм.

После этого находим в интернете ближайшую компанию по лазерной резке. Связавшись, отправляем на почту наши файлы, забираем готовую деталь и оплачиваем. На всякий случай можно начертить сразу несколько шестерен разных размеров и шагом в 0,1 мм.

#### Перевод описания для woodgears.ca сервиса

Tooth spacing (Расстояние между зубьями): Количество миллиметров от одного зуба к другому по диаметру поля.

Gear 1 teeth (Количество зубьев на первой шестерне). Rack & Pinion (Рейка зубчатая): Параметр не нужен. **Measured cal distance (mm)** (Измеренное расстояние ка-

либровки (мм): Параметр для масштабирования объектов. Contact angle (deg) (Угол контакта (град.): Для зубчатых колес с меньшим числом зубьев установите его немного больше, чтобы получить более наклонные зубья, которые с меньшей вероятностью заклинивают.

Gear 2 teeth (Количество зубьев на второй шестерне): Количество зубьев для шестерни справа. Флажок определяет, будут ли отображаться одна или две шестерни. Нам нужна лишь одна.

**Two gears** (Две шестерни): Убираем галочку.

Spokes (Спицы): Спицы показаны только для зубчатых колес с 16 или более зубьями. Могут облегчить вес детали.

Shaft hole dia. (mm) (Omsepcmue вала диам. (мм): Какого размера нарисовать отверстие вала. Для внутреннего (планетарного) зацепления установите его больше, чем шестерня, чтобы нарисовать круг вокруг шестерни.

Show rotated ( $\Pi$ *okasamb nosephy*тым): Полезно для проверки подгонки передач под разными углами при отображении сразу двух шестеренок на экране. Используйте значения от 0 ло 100, чтобы указать процент продвижения зуба на один оборот.

Print gears (Haneyamamb wecmepни): Эта функция скрывает текст внизу этой страницы и отлает браузеру команду запустить «диалог печати».

Pitch diameter (Показать диаметр шага): Покажет диаметр делительной окружности.

Line of contact (Линия контакта): Показывает угол давления в случае двух шестеренок и диаметр основной окружности (эвольвенту).

Show cm grid  $(II_0$ *kasamb cahmu*метровую сетку): Покажите сетку в 1 см для точного масштабирования на вашем принтере.

Animate (Анимировать): Включите анимацию. Хорошо подходит для проверки зацепления колес с небольшим количеством зубьев.

Dividing plate mode (Peжим перегородок): Иногда вам просто нужно разделить круг на равные части. При выборе этой опции просто рисуются разделительные линии, а зубья шестерни отсутствуют.

#### С. САМОДЕЛКИН

### ЛЕВША СОВЕТУЕТ

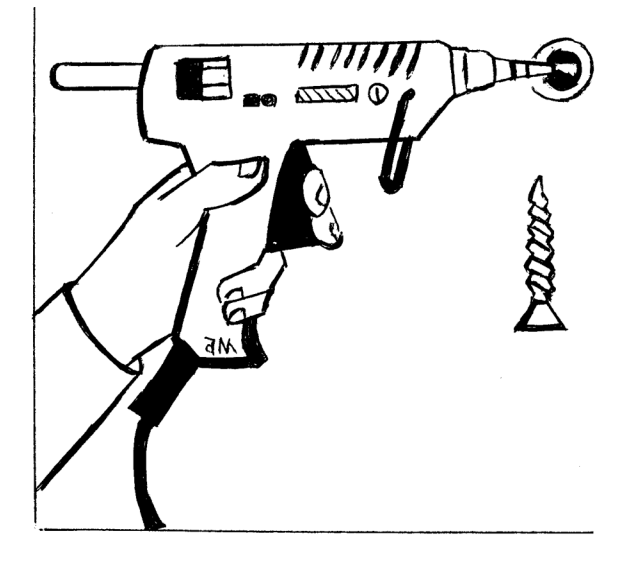

### КЛЕЙ **LIJA CAMOPE3A**

Если в стене расшатался саморез или шуруп, на котором держится роутер, база радиотелефона или что-то такое же легкое, необязательно закручивать более длинный саморез или ставить дюбель. Можно выдавить в отверстие из термопистолета несколько капель клея и спокойно поставить саморез на место. Клей укрепит стенки отверстия.

## ДАТЧИК ДВИЖЕНИЯ

атчики движения, или, как их еще называют, датчики присутствия, традиционно применяют в охранных системах. Однако все чаще эти датчики используют, например, в системах «умный дом». Скажем, если никого в помещении нет, так зачем там свет горит? Выключить его! А если вдруг кто-то появится, сразу же включить. А если человек из дома ушел, а кондиционер выключить забыл? В общем, с помощью такого датчика система понимает, есть ли кто-то в помещении из теплокровных или нет.

Впрочем, датчик может работать и сам по себе, без всякой «умной» электроники. Повесили лампочку над входом в дом с таким датчиком - и не нужно в темноте рыться по карманам в поисках ключей и разыскивать замочную скважину. Просто подходите к двери - и лампочка загорается.

Все датчики движения устроены одинаково. Основа любого такого датчика - пироэлектрический датчик, или PIR-сенсор. Этот датчик реагирует на инфракрасное излучение (ИК), которое, как известно, излучает любой нагретый объект, в том числе и человек. Человеческое тело нагрето почти до 37 градусов, так что ИК-излучения от него довольно много.

Для увеличения чувствительности датчика перед ним на расстоянии  $2-3$  см устанавливают так называемую линзу Френеля. Это плоская пластиковая пластина, позволяющая фокусировать ИК-излучение на датчике даже в том случае, если источник излучения находится не соосно с ним, а где-то сбоку, выше или ниже.

Выпускаемые промышленностью датчики стоят довольно дешево и недефицитны, но их можно собрать и самостоятельно, если купить сенсор. К примеру, сенсор D203S можно найти за 72 рубля, а HC-SR505 за 100 рублей.

Давайте посмотрим на две схемы, которые позволят реализовать функционал датчика для разных условий применения.

Первая схема может применяться в составе более сложных систем под управлением микроконтроллеров или компьютеров.

В исходном состоянии на выходе устройства присутствует высокий уровень сигнала - логическая единица. При попадании на датчик ИК-сигнала он выдает на выход электрический импульс, приводящий к тому, что на выходе устройства появляется импульс отрицательной полярности. Этот импульс может быть обработан микроконтроллером или какой-либо другой логической схемой, к которой подключено исполняющее устрой-CTRO.

Резистором R1 регулируется чувствительность датчика. Устройство питается стабилизированным напряжением  $+5$  В.

Вторая схема представляет собой законченное устройство, к которому можно подключать исполнительное устройство или любую другую нагрузку, которая должна включаться (или выключаться) при срабатывании датчика.

### **КИСТОЧКА НА ЛЮБОЙ СЛУЧАЙ**

Бывает, что дома надо что-то подкрасить или подмазать клеем, а кисточки подходящей нет. А иногда просто жаль пачкать ее из-за мелкой работы. В таких случаях можно быстро и просто сделать одноразовую кисточку. А понадобятся для этого всего лишь кусочек оконного поролонового уплотнителя на клейкой основе и деревянная палочка, например, от мороженого. Отрезав полоску от уплотнителя и сняв с нее защитный слой, закрепите ее, загнув по обе стороны конца палочки. Кисточка готова. После использования поролон можно выбросить. Таких одноразовых кисточек можно наделать сколько угодно.

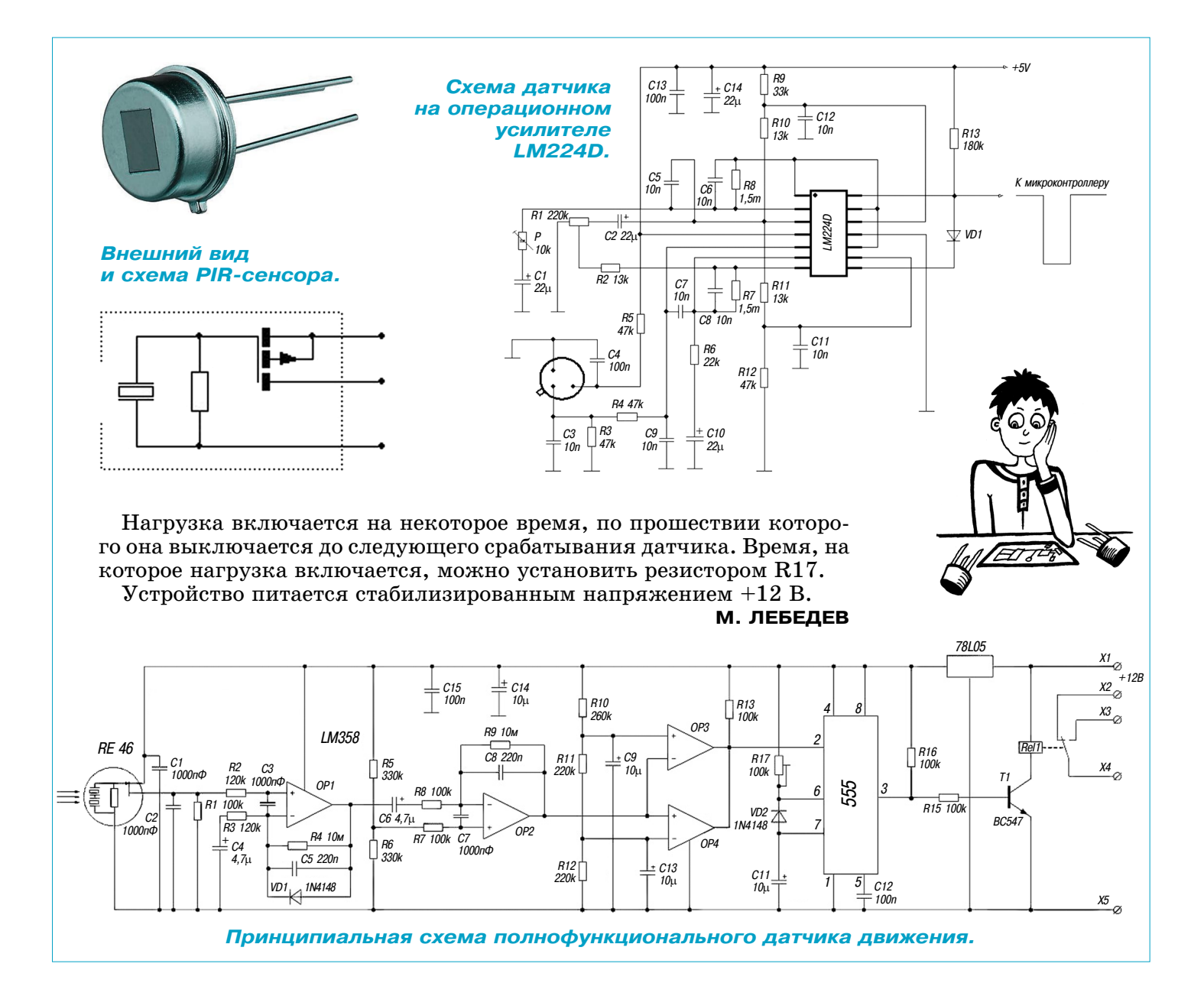

### **ЛЕВША СОВЕТУЕТ**

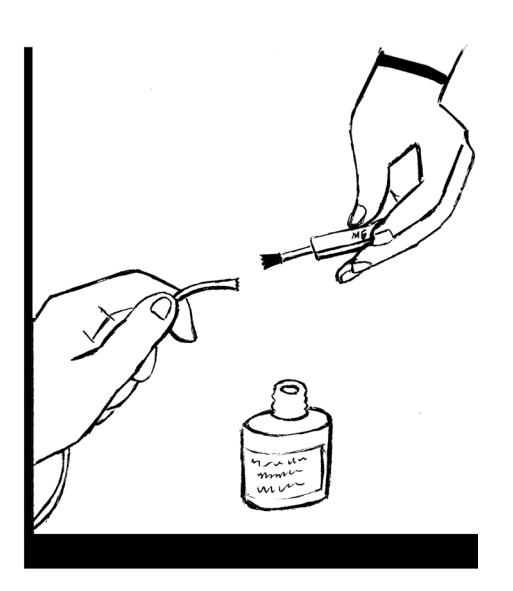

### **ЛАК ДЛЯ ШНУРКОВ**

Кроссовки настолько прочно вошли в нашу жизнь, что ис пользуются не только на спортивных дорожках, но и стали по вседневным модным атрибутом. При этом, как и со всякой другой обувью, нередко возникают ситуации, когда твердый пластиковый кончик шнурка ломается, а с растрепавшимся кончиком приходится повозиться, чтобы пропустить в отвер стие для шнуровки. Поправить дело можно быстро и без особо го труда. По крайней мере, до покупки новых шнурков. Обыч ным лаком для ногтей, лучше бесцветным, смажьте кончик растрепавшегося шнурка. Этим вы быстро вернете ему перво начальную жесткость. Просохнув, он легко пройдет через от верстие шнуровки вашей обуви.

# TONOBONOMKA-2019

от и наступил новый, 2019 год. По поводу этого события смастерим головоломку для нашей домашней или школьной игротеки.

Вырежем по данному эскизу из фанеры или листового пластика игровые элементы в виде цифр 0, 1, 2, 9. Толщина элементов значения не имеет, рекомендуемый размер клеточки 1 см.

Залача 1. Составьте из всех этих элементов на поверхности стола симметричную фигуру. Элементы можно как угодно поворачивать и переворачивать, но нельзя накладывать друг на друга.

Задача 2. Отложите в сторону элемент 0, а из оставшихся элементов  $(1, 2, 9)$  соберите симметричную фигуру, обладающую иным видом симметрии, нежели уже полученный.

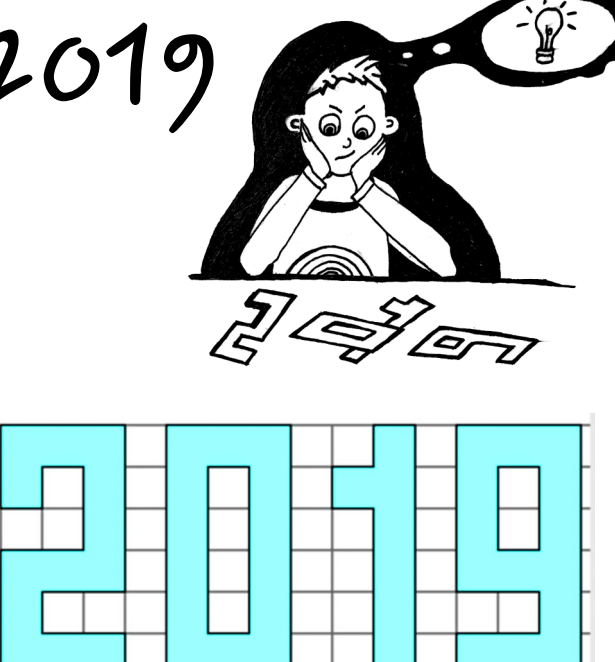

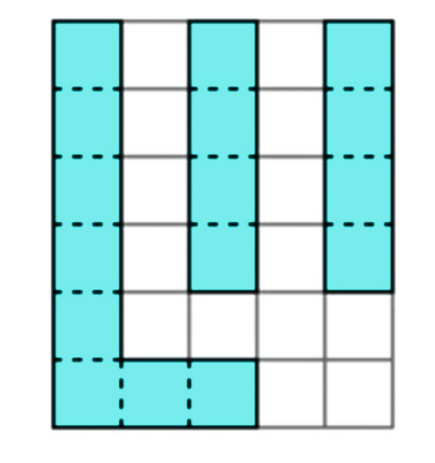

### TIPOCTEVILLAS TONOBONOMKA

Вырежьте из картона или фанеры 3 плоские фигурки по приведенному эскизу. Размер клетки не имеет значения, рекоменлуем 20 мм.

Задача. Составьте из этих элементов симметричную фигуру. Пусть вас не вводит в заблуждение название головоломки простота обманчива. Ее автор Владимир Красноухов утверждает, что решение существует, и первым 3 читателям, приславшим в редакцию правильное, обещает приз - набор механических головоломок.

Желаем успехов!

### ПОДСКАЗКА ОТ КСЕРОКСА

Непросто бывает разметить отверстия на стене, чтобы повесить какой-либо прибор или предмет. Не только потратишь массу времени, но и можешь ошибиться при разметке. Однако выход есть. Сделайте на ксероксе бумажную копию этого предмета, скопировав нужную сторону. Получив распечатку, приложите ее к стене. После этого можно безошибочно сделать нужное крепление. А чтобы ваша ксерокопия не сдвигалась, закрепите ее малярным скотчем.

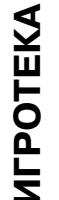

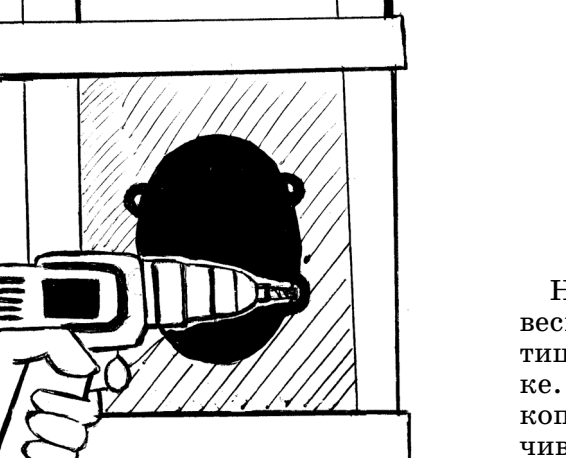

### РЕШИТЕ КРИПТОГРАММЫ

Напоминаем, что криптограммы — это математические выражения, в которых цифры заменены буквами, при этом каждой букве соответствует только одна цифра. Автор этих криптограмм В. Красноухов утверждает, что каждая из этих задач имеет единственное решение.

**Задача 1. «Снег шел 9 суток подряд…»**

CHET + CHET + CHET + CHET + CHET + CHET + CHET + CHET + CHET =  $3$ *MMA*,  $npn$   $3$ TOM  $\Gamma = 4$ 

**Задача 2. «Что такое метель?»**

**МЕТЕЛЬ = СНЕГ + СНЕГ + СНЕГ + СНЕГ + ВЕТЕР**

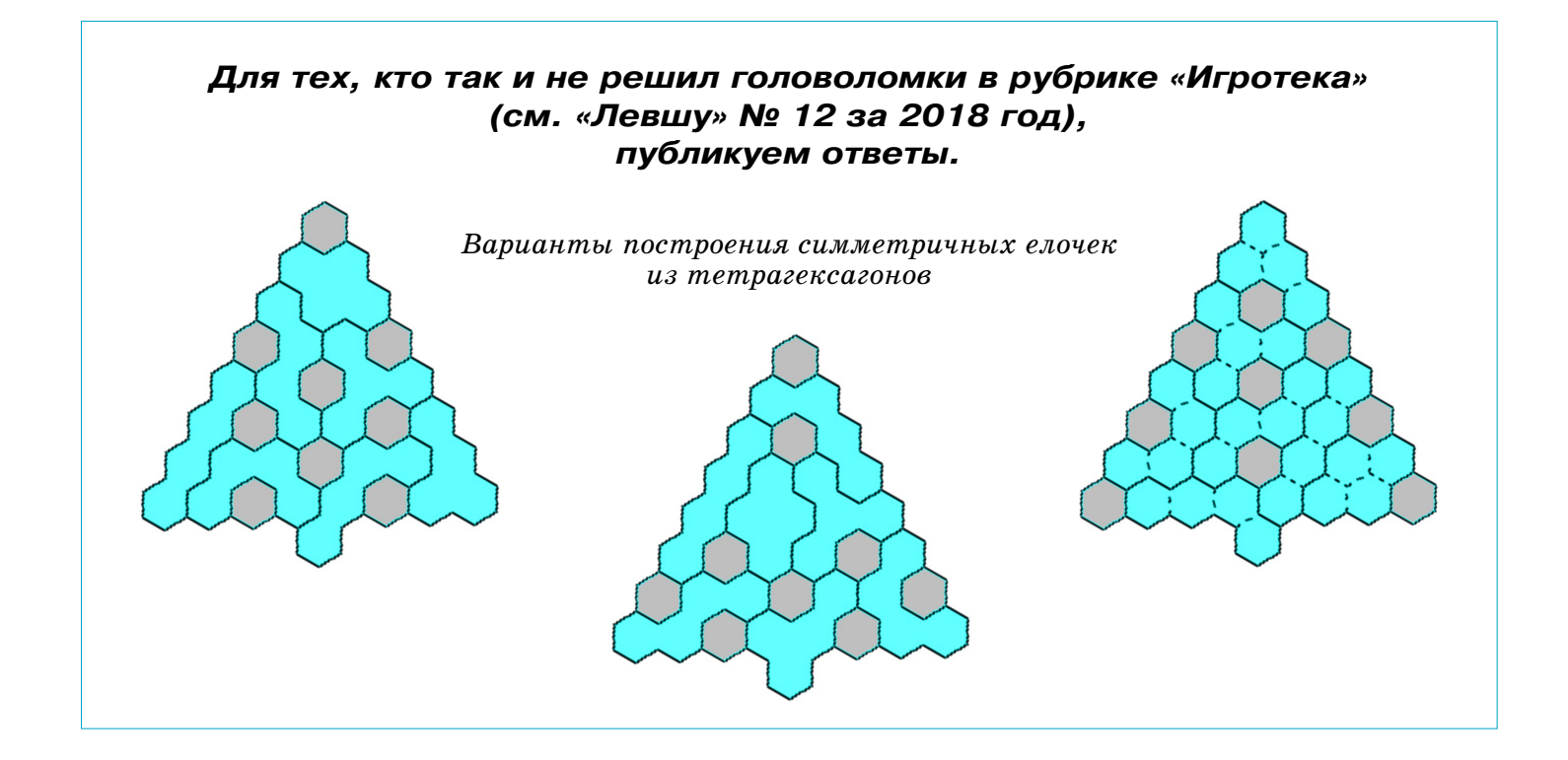

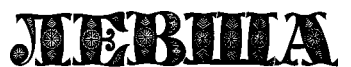

**Ежемесячное приложение к журналу «Юный техник» Основано в январе 1972 года ISSN 0869 — 0669 Индекс 71123**

**Для среднего и старшего школьного возраста**

**Учредители:**

**Главный редактор А.А. ФИН**

**Ответственный редактор Г.П. БУРЬЯНОВА**

**Художественный редактор Ю.М. СТОЛПОВСКАЯ**

**Компьютерная верстка Ю.Ф. ТАТАРИНОВИЧ**

**Технический редактор Г.Л. ПРОХОРОВА**

**Корректор Т.А. КУЗЬМЕНКО**

**ООО «Объединенная редакция журнала «Юный техник», ОАО «Молодая гвардия»** Подписано в печать с готового оригинала-макета 26.12.2018. Формат 60х90 1/8. Бумага офсетная № 2. Печать офсетная. Условн. печ. л. 2+вкл. Учетно-изд. л. 3,0.<br>Периодичность — 12 номеров в год, тираж 9 480 экз. Заказ № **Периодичность — 12 номеров в год, тираж 9 480 экз. Заказ №**

**Отпечатано в ОАО «Подольская фабрика офсетной печати» 142100, Московская область, г. Подольск, Революционный проспект, д. 80/42.** Адрес редакции: 127015, Москва, Новодмитровская, 5а. Тел.: (495) 685-44-80.<br>Электронная почта: yut.magazine@gmail.com<br>Журнал зарегистрирован в Министерстве Российской Федерации по делам

**печати, телерадиовещания и средств массовых коммуникаций. Рег. ПИ № 7741243 Декларация о соответствии действительна по 15.02.2021**

**Выпуск издания осуществлен при финансовой поддержке Федерального агентства по печати и массовым коммуникациям.**

#### *В ближайших номерах «Левши»:*

Аэросани Ка-30 перевозили грузы, почтовые отправления, обслуживали рейсы медицинской помощи в труднодоступных районах нашей страны в 1960 — 1980е годы. Возможность по полнить свой музей на столе этой моделью аэро саней представится любителям бумажного моде лирования.

Любители снежных забав найдут в рубрике «Полигон» чертежи и описание санок с ножным управлением. В рубрике «Электроника» журнал опубликует схемы несложных индикаторов уровня сигнала для аудиотехники.

В «Игротеке» любители вдумчивого отдыха найдут новую головоломку от Владимира Крас ноухова, а домашние мастера — новые советы.

**ПАТРУЛЬНЫЙ КАТЕР «МИРАЖ» Лист 4**

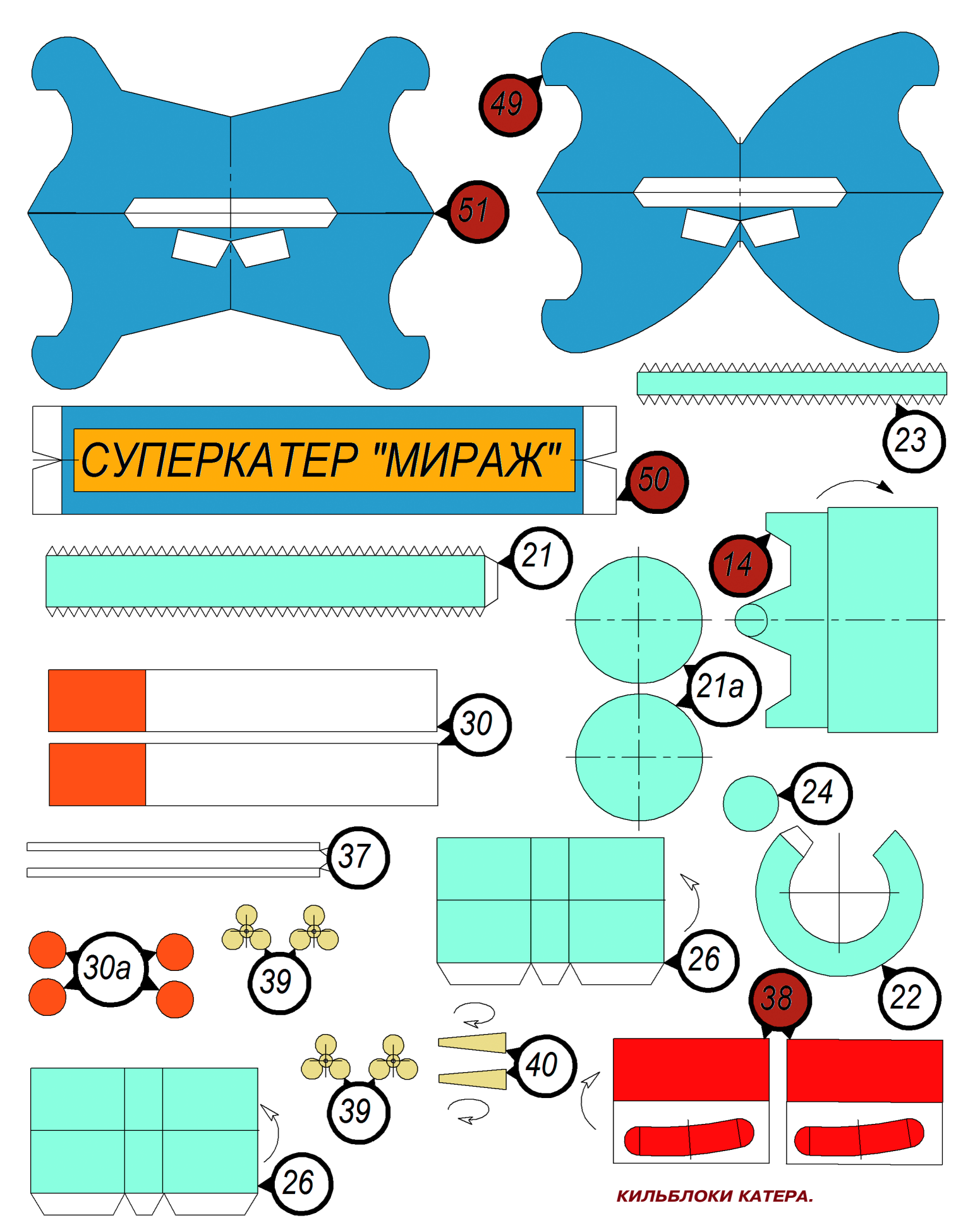

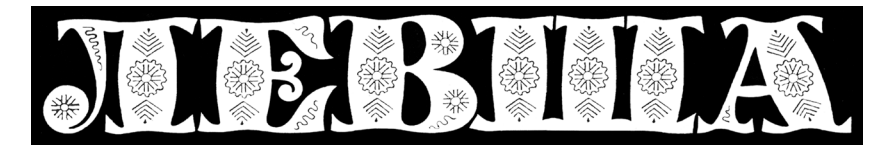

**ДОРОГИЕ ЧИТАТЕЛИ! Мы начинаем публиковать новый цикл кроссвордов-головоломок первого полугодия 2019 года. В каждом из заданий нужно**

**определить контрольное слово из 6 букв, зашифрованное по определенному алгоритму. Эти слова запишите и сохраните до конца полугодия. С выходом шестого номера журнала запишите все 6 контрольных слов в столбик и извлеките из них ключевое слово.**

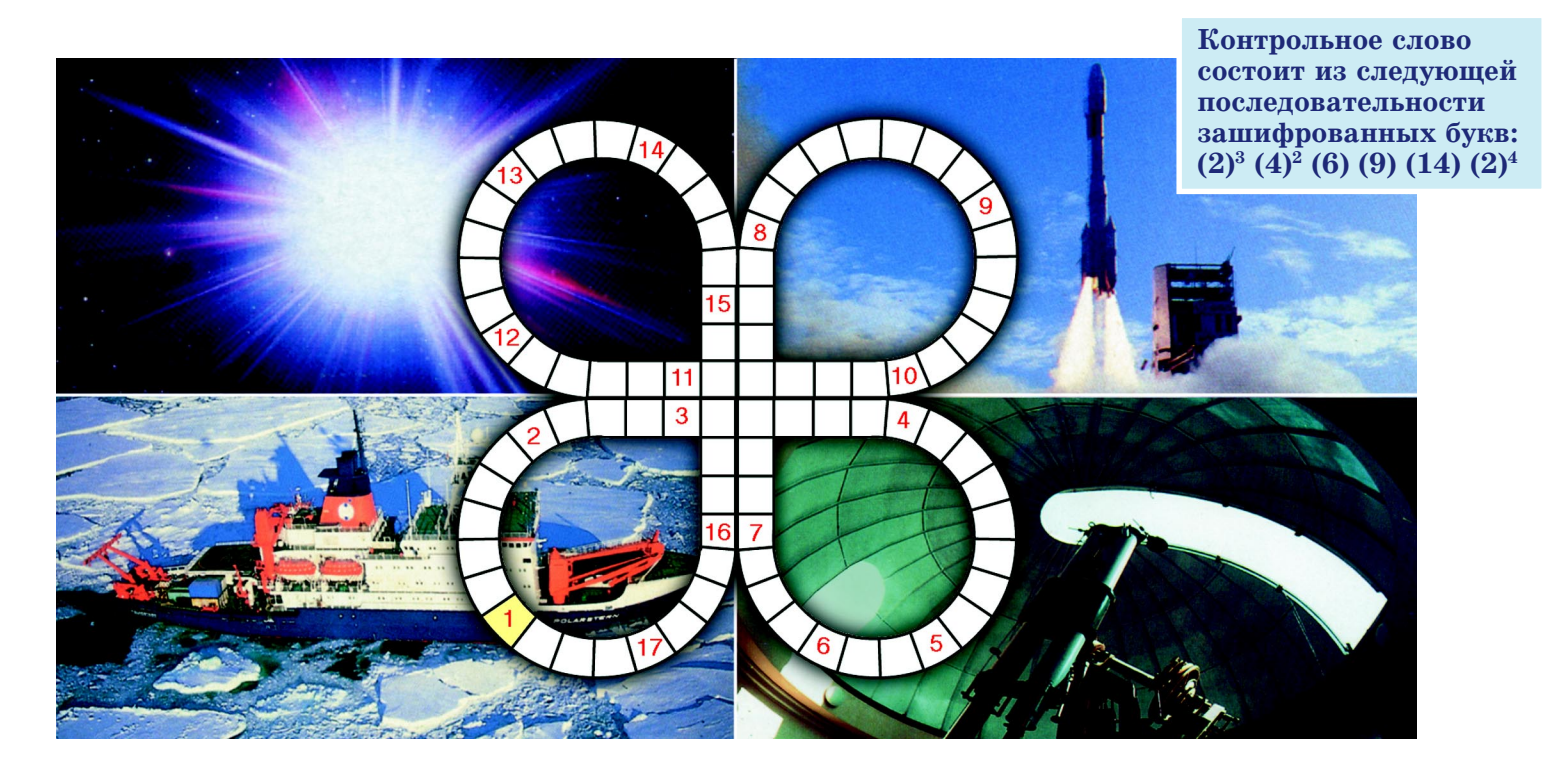

1. Ручной слесарный инструмент для завинчивания и отвинчивания крепежных изделий с резьбой. 2. Совокупность элементов, образующих систему или ее часть. 3. Устройство для замедления или ос тановки движения механизма транспортного средства. 4. Ударно-режущий инструмент для обработки металла или камня. 5. Часть оптического прибора. 6. Инструмент для измерения длины. 7. Герме тически запаянный сосуд, предназначенный для хранения лекарственных препаратов. 8. Легкое во долазное снаряжение. 9. Традиционная венецианская гребная лодка. 10. Научная организация. 11. Город в Крыму. 12. Устройство или программно-аппаратный комплекс, который ведет транспортное средство по заданной ему траектории. 13. Рубящее орудие. 14. Специалист по передаче и приему сообщений по приемо-передающему устройству. 15. Вид хищных млекопитающих семейства кошачьих. 16. Приспособление для просеивания чего-нибудь. 17. Удаленное хранилище данных.

**Напомним, что цифра в скобках указывает на частоту, с которой буква встречается в кроссворде. Если эта частота совпадает с количеством упоминаний другой буквы, то она выделяется с помощью цифрового индекса. Буквы, попадающие в перекрестья, считают только один раз. Пример: буквы**  $\langle A, B \rangle$ ,  $\langle B, \phi \rangle$ ,  $\langle \phi | \phi \rangle$  встречаются 5 раз. Буква «В» обозначается (5),  $\langle \phi \phi \rangle - (\phi^2, \phi \sin \phi)$  =  $(\phi^3, \phi^3)$ 

*Подписаться на наши издания вы можете с любого месяца в любом почтовом отделении.* **Подписные индексы по каталогу агентства «Роспечать»: «Левша» — 71123, 45964 (годовая), «А почему?» — 70310, 45965 (годовая), «Юный техник» — 71122, 45963 (годовая). Через «КАТАЛОГ РОССИЙСКОЙ ПРЕССЫ»: «Левша» — 99160, «А почему?» — 99038, «Юный техник» — 99320. По каталогу «Пресса России»: «Левша» — 43135, «А почему?» — 43134, «Юный техник» — 43133. По каталогу ФГУП «Почта России»: «Левша» — П3833, «А почему?» — П3834, «Юный техник» — П3830.** *Оформить подписку с доставкой в любую страну мира можно* **в интернет-магазине www.nasha-pressa.de**